## <span id="page-0-0"></span>**Developer's Guide**

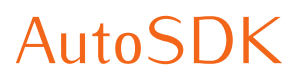

Version 2.5.x

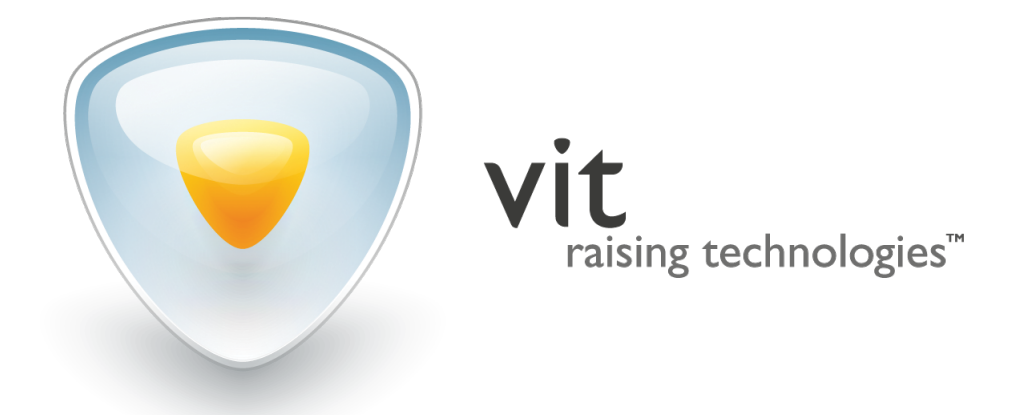

Copyright *○*c 2022 Video Internet Technologies Ltd. <www.vit.ua>

## **CONTENTS**

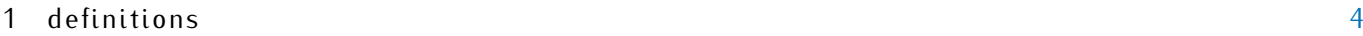

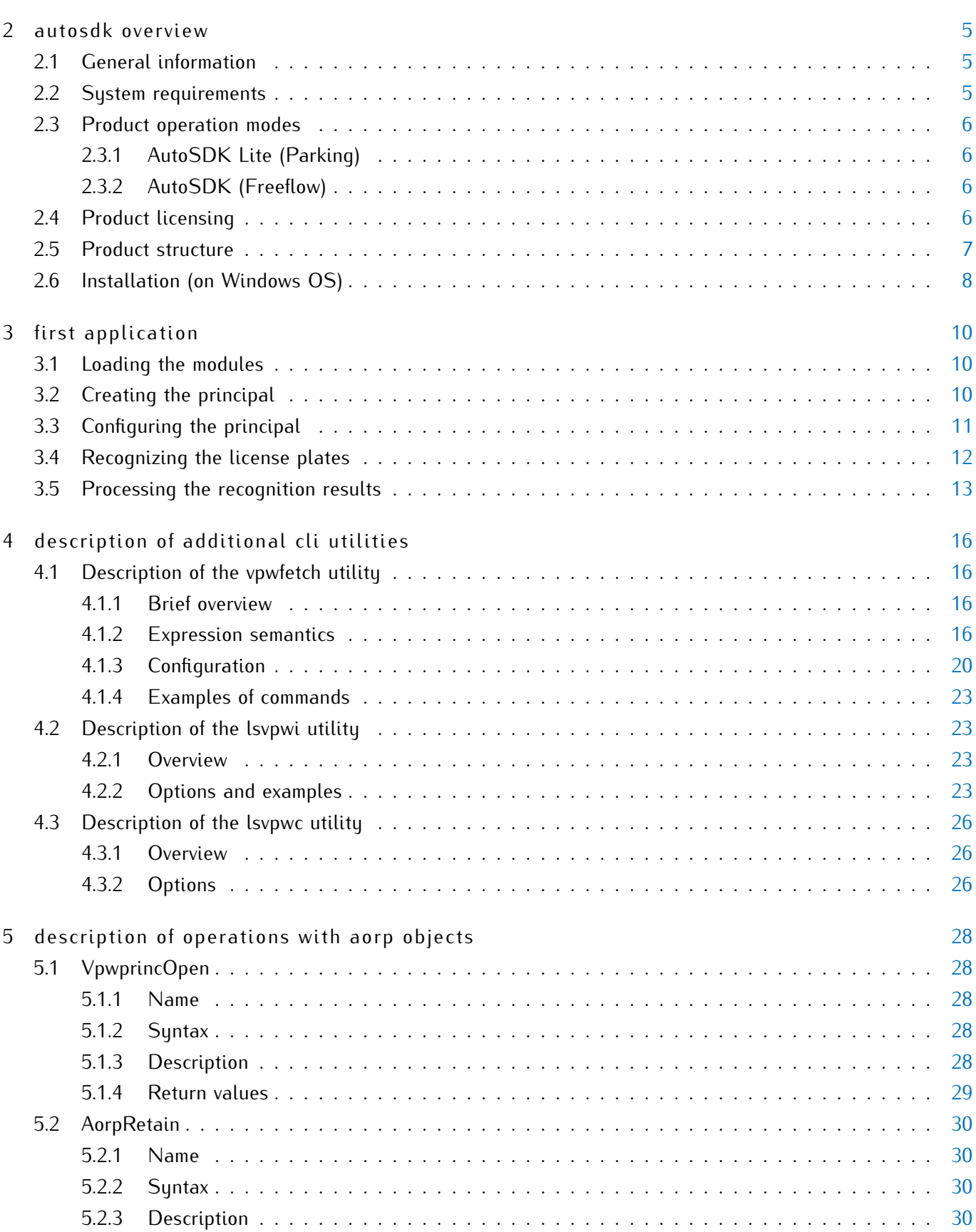

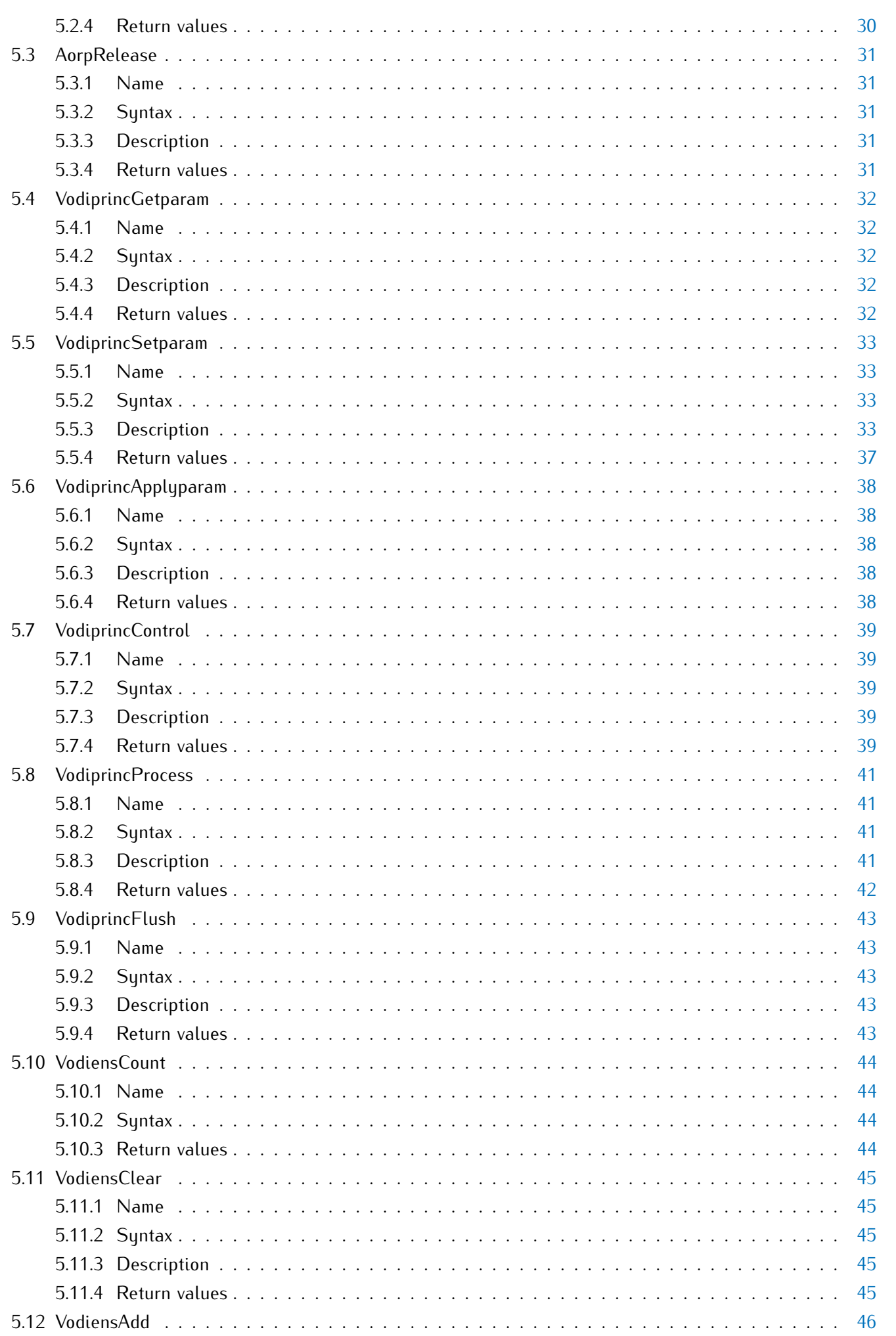

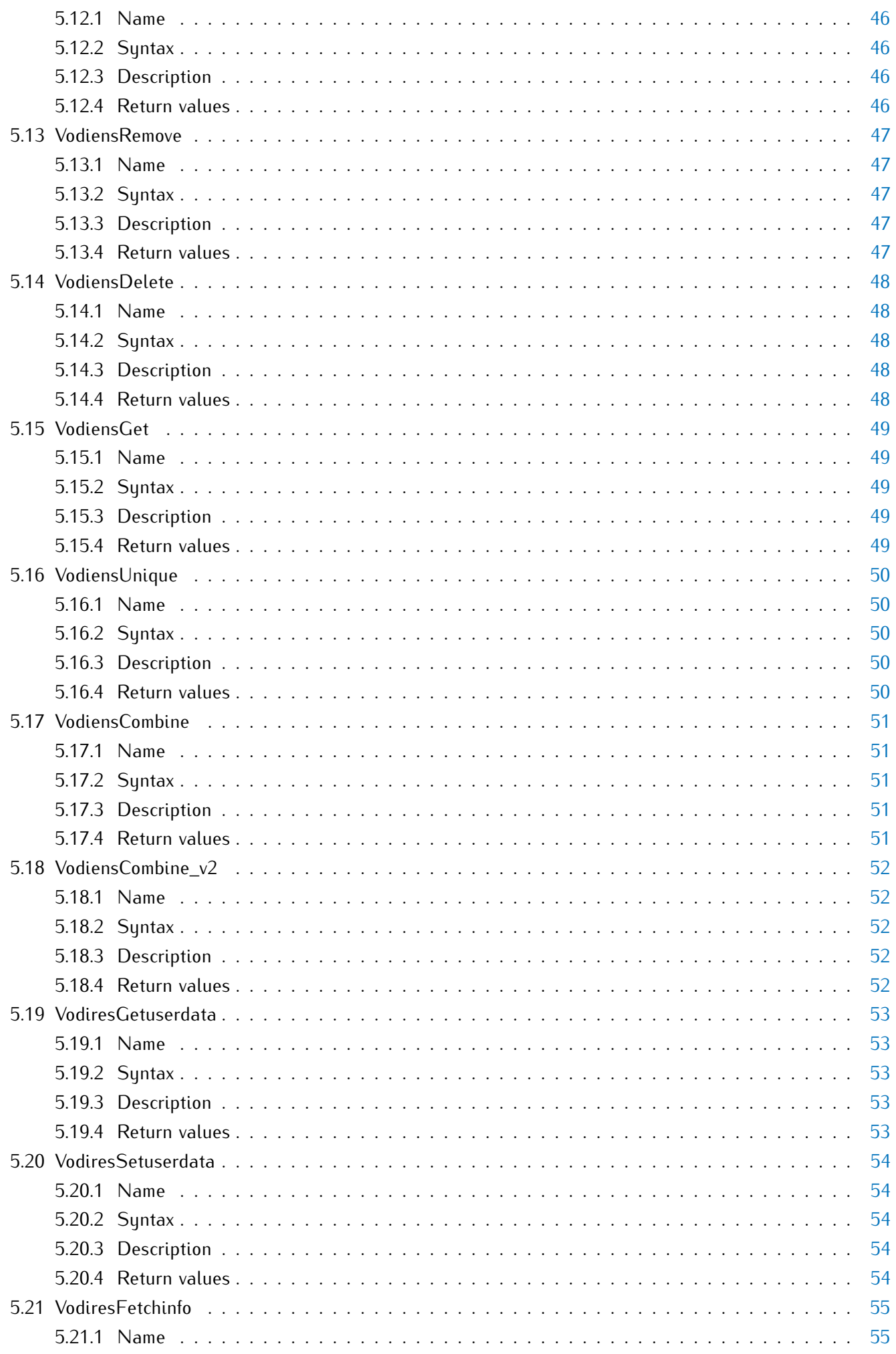

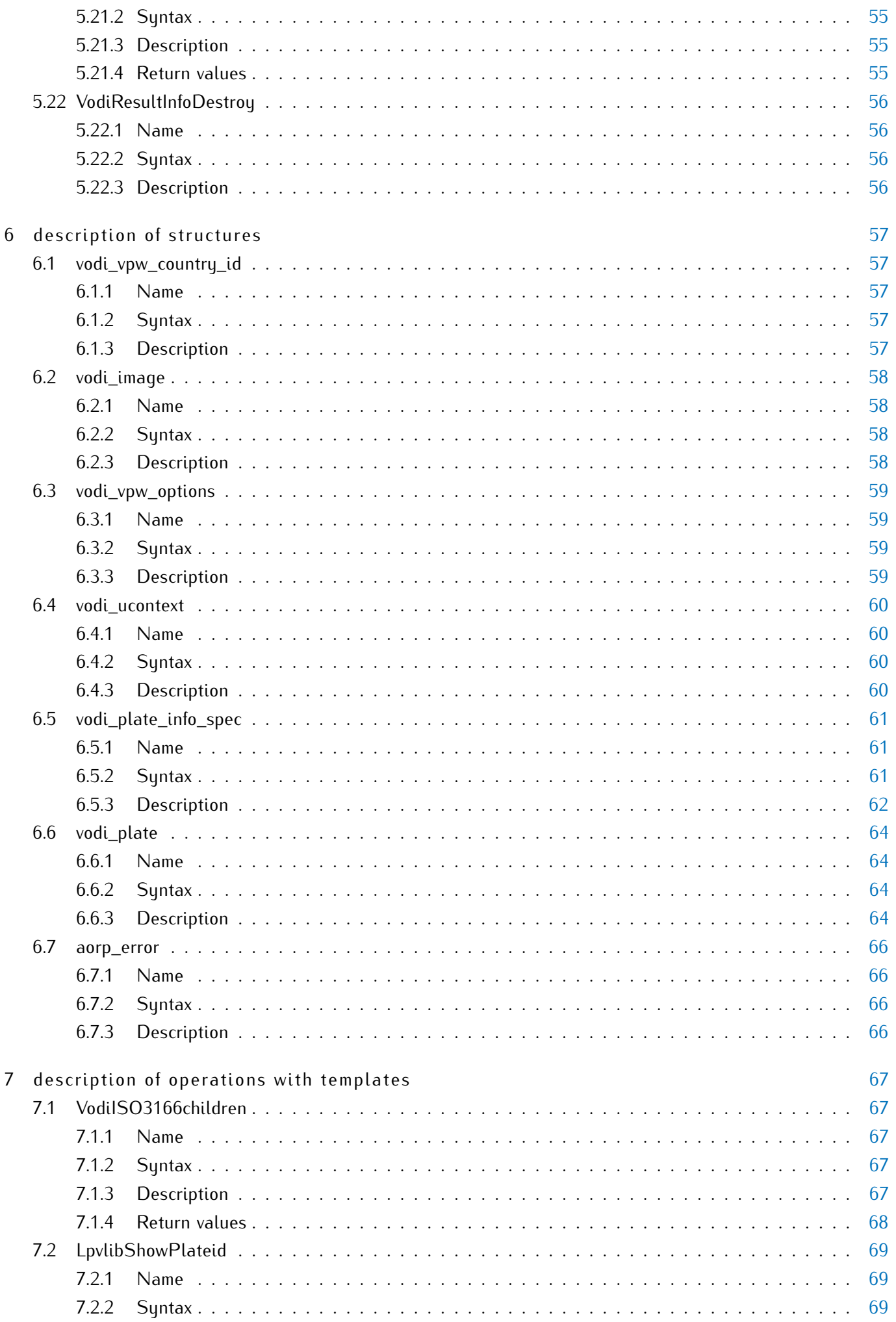

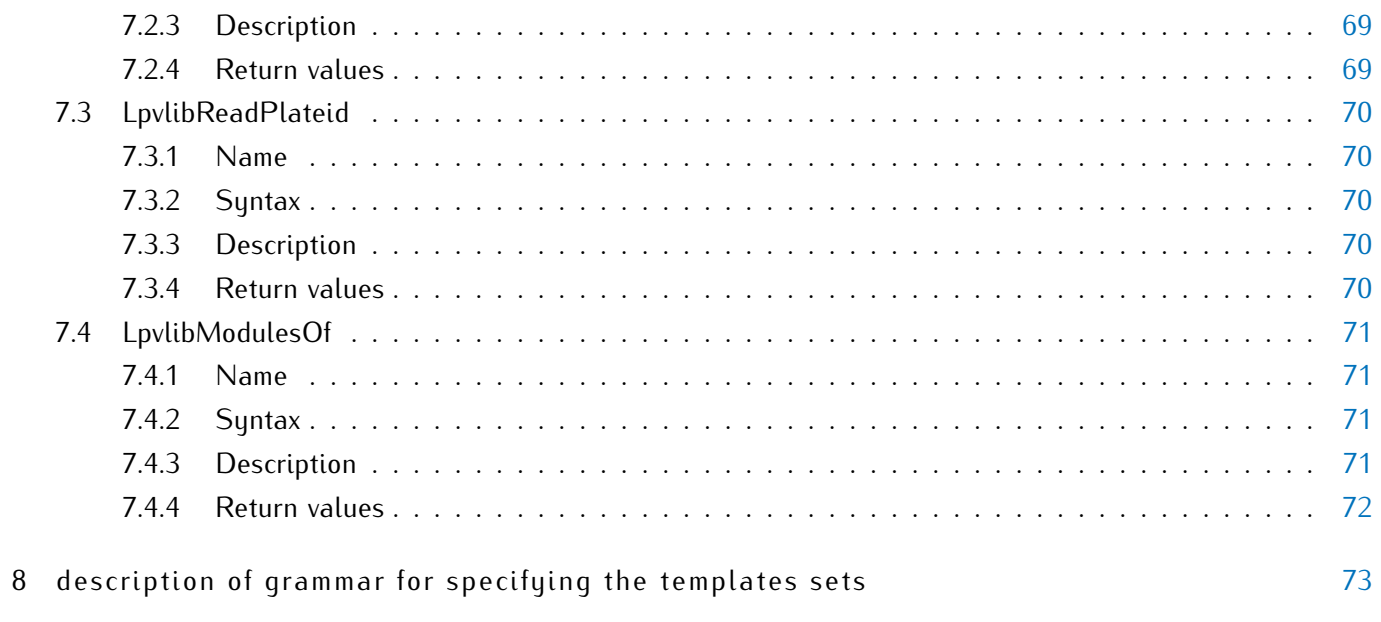

# <span id="page-7-0"></span>D E F I N I T I O N S

- LP License Plate
- LPR License Plate Recognition
- **Principal** (**Vpwprinc**) is an object for which the LPR operations (**VodiprincProcess**) are defined. One instance of principal is equivalent to one instance of recognition channel. Analysis of one videostream can be devided into several recognition threads in order to balance the CPU load while high-definition video processing.
- **Result** (**Vpwres**) is an object which represents a list of recognized LP variants (depending on its similarity to specific LP template).
- **Ensemble** (**Vpwens**) is an object which represents a list of LPR results.

**Vpwprinc** (principal), **Vpwens** (ensemble) and **Vpwres** (result) belong to a group of so-called AORPobjects.

- **AORP object** is a representative of many AORP objects. **Vpwprinc** (principal), **Vpwens** (ensemble) and **Vpwres** (result) objects belong to this category. Each AORP object has its own set of specific operations.
- **Shared library** is a library for general use, also known as dynamic library.
- **Archive library** is a library also known as static.
- **Stub library** is a library used on Windows platform for linking with shared libraries.

## <span id="page-8-0"></span>2 AUTOSDK OVERVIEW

## <span id="page-8-1"></span>2.1 general information

**AutoSDK** is a software development kit which contains the C/C++ runtime libraries and header files. The SDK is used to complement systems with functionality of license plate recognition. Below are the examples of such systems:

- traffic surveillance systems;
- parking management systems;
- perimeter protection & access control systems;
- electronic toll collection systems;
- intelligent transportation systems;
- safe city solutions;
- embedded devices, speed radars, cameras;
- weighing systems.

The SDK is to be used in application development and provides the following functionality:

- recognition of both single- and double-line license plates (LPs);
- real-time video stream analysis: frame processing time is within 10-100 ms depending on resolution;
- recognition of up to 20 plates in the same frame (which allows for multi-lane surveillance);
- maximum speed for the license plates to be recognized is 250 km/h (under proper LPR camera settings);
- determining the direction of vehicle movement;
- recognition fine tuning: LP templates selection, creation of multiple recognition zones (within the frame), control over parameters of resulting data;
- <span id="page-8-2"></span>• selecting the best recognition result for each plate and filtering out the duplicates.

## 2.2 system requirements

- **Supported OS:** Unix family (e.g. Mac OS X, Linux, FreeBSD) and Microsoft Windows family (e.g. 2000, 2003, XP, Vista, Seven, 8/8.1, 10).
- **CPU architectures:** x86 (x86-32, x86-64), ARMv7, ARMv8 AArch32.
- **CPU model:** selected individually (in accordance with number of recognition threads to be used, video framerate and resolution). When adding one or more recognition threads, CPU load increases linearly.
- **RAM:** 2Gb and more. Amount of memory used by one recognition thread depends on video framerate and resolution and is approximately equal to 200 Mb.
- **Programming languages:** C, C++.
- **Minimal height of license plate symbols in the frame (that allows for them to be recognized):**
	- **–** 14-20 px for cameras with no hardware compression (analog, machine vision cameras);
	- **–** 20-30 px for cameras with hardware compression (IP-cameras).
- **Optimal recognition camera angles:**
	- **–** vertical 18-20 (maximum 30) degrees;
	- **–** horizontal 5-10 (maximum 20) degrees.
- **Angle of a license plate on the image:** 5-10 degrees.
- <span id="page-9-0"></span>• **Input data:** uncompressed video stream (RAW, 8 bpp, grayscale).

#### 2.3 product operation modes

#### <span id="page-9-1"></span>2.3.1 AutoSDK Lite (Parking)

- Processes up to 6 fps.
- Required speed of vehicles in surveillance zone: up to 20 km/h

#### <span id="page-9-2"></span>2.3.2 AutoSDK (Freeflow)

- Processes up to 25 fps.
- Required speed of vehicles in surveillance zone: up to 220 km/h

## <span id="page-9-3"></span>2.4 product licensing

Dynamic libraries of **AutoSDK** are protected and can be used only when appropriate license keys are installed locally<sup>[1](#page-0-0)</sup> (Table [1\)](#page-10-1).

<sup>&</sup>lt;sup>1</sup> licensing protection of AutoSDK is carried out with the Sentinel HASP solution by Gemalto

<span id="page-10-1"></span>

| Key type    | <b>Description</b>                                       |
|-------------|----------------------------------------------------------|
| HASP HL Key | Provided as a hardware token (USB-key). This key         |
|             | is physically installed onto a server with the protected |
|             | software to be used. The key may be transferred without  |
|             | losing the license.                                      |
| HASP SL Key | Provided as a service. It is attached to hardware of     |
|             | the computer. If protected products are transferred to   |
|             | another server, a new license should be purchased.       |

**Table 1:** Features of lisence keys based on their types

The following features of **AutoSDK** depend on the type of purchased license:

- maximum number of active recognition threads;
- license plate templates (grouped by issuer countries) available during the recognition;
- maximum video processing speed (6 fps or 25 fps, see [Product operation modes\)](#page-9-0).

To view information on **AutoSDK** licenses available locally on your computer, use the lsvpwc utility (see [De](#page-29-0)[scription of the lsvpwc utility\)](#page-29-0).

#### <span id="page-10-0"></span>2.5 product structure

**AutoSDK** distribution package consists of file package and license key, which enables the operation of protected files. The package has the following structure:

• **\_doc**:

- **–** AutoSDK\_v2.5\_RU.pdf, AutoSDK\_v2.5\_EN.pdf developer's guides (in Russian and English);
- **–** AutoSDK\_2.5.x\_change\_log\_RU.pdf, AutoSDK\_2.5.x\_change\_log\_EN.pdf **AutoSDK** change logs (in Russian and English);
- **– templates** images of supported license plate templates.
- **\_examples AutoSDK** usage examples.
- $\bullet$   $\_\_red$  **\_redist** redistributable software<sup>[2](#page-0-0)</sup>.

• **\_opt**:

- **– include** header files:
	- *\** Vodi **AutoSDK** header files;
	- *\** Bo header files and support libraries (e.g. for code portability);
	- *\** ImageMagick libraries for bitmap images processing.
- **– bin [Unix]** utilities, usage examples;
- **– bin [Windows]** utilities, dynamic libraries, e.g.:

<sup>&</sup>lt;sup>2</sup> e.g. Sentinel LDK Run-time Environment, Microsoft Redistributable Package

- *\** vpwfetch CLI utility for recognizing license numbers (see [Description of the vpwfetch utility\)](#page-19-1);
- *\** lsvpwi CLI utility to print information on the currently available license plate templates (see [Description of the lsvpwi utility\)](#page-26-1);
- *\** lsvpwc CLI utility to print information on available license keys (see [Description of the lsvpwc](#page-29-0) [utility\)](#page-29-0);
- *\** Bo.dll support library;
- *\** Bo\_g.dll debug version;
- *\** Vodi.dll main library;
- *\** Vodi\_g.dll debug version.
- **– lib [Unix]** object files, dynamic and archive libraries:
	- *\** vpwfetch CLI utility for recognizing license numbers (see [Description of the vpwfetch utility\)](#page-19-1);
	- *\** lsvpwi CLI utility to print information on the currently available license plate templates (see [Description of the lsvpwi utility\)](#page-26-1);
	- *\** lsvpwc CLI utility to print information on available license keys (see [Description of the lsvpwc](#page-29-0) [utility\)](#page-29-0);
	- *\** [PFX]Bo[SFX] support library;
	- *\** [PFX]Bo\_g[SFX] debug version;
	- *\** [PFX]Vodi[SFX] main library;
	- *\** [PFX]Vodi\_g[SFX] debug version.
- **– lib [Windows]** object files, static and stub libraries, e.g.:
	- *\** Bo.lib stub library for Bo.dll;
	- *\** Bo\_g.lib debug version;
	- *\** Vodi.lib stub library for Vodi.dll;
	- *\** Vodi\_g.lib debug version.
- **– libexec** libraries with implicit linking.

As a part of a dynamic library name (for Unix), there may be:

- [PFX] system-dependent prefix (for example, lib);
- [SFX] system-dependent suffix containing the file version and its extension (for example, .so.2.5.0; 2.5.0.dylib, -2\_5\_0.dll).

The folders in **\_doc/templates** directory contain images of LPs of various types. The LPs of each set were issued in the country stated in folder name. The LP images names are equivalent to order numbers of corresponding LP templates within the country module (**vpwi-[country-ID]***[a](#page-0-0)* ).

for example, the "vpwi-co" module, which is used for recognition of Colombian LPs

The **doc/templ[a](#page-0-0)tes/templates map.txt<sup>***a***</sup> file describes the conformance between the former LP template** identifiers used by **AutoSDK** and the new ones*[b](#page-0-0)* . As a useful alternative able to provide more detailed information on each of the templates, use the lsvpwc CLI utility (see [Description of the lsvpwc utility\)](#page-29-0).

<span id="page-11-0"></span>*<sup>a</sup>* available since 2.5.8 version *<sup>b</sup>* available since 2.5.1 version

*a*

## 2.6 installation (on windows os)

To install **AutoSDK** properly, it is recommended to adhere to the following instruction:

ı Let's assume INSTALLDIR is a product installation path.

- 1. Run the **setup.exe** file which is located in the root folder of **AutoSDK** file package. Step through the installation program. As a result, **AutoSDK** files will be relocated to INSTALLDIR.
- 2. Add path to INSTALLDIR\opt\include as a header search path for  $C/C++$  preprocessor.
- 3. Add path to INSTALLDIR\opt\lib as a library search path for  $C/C++$  linker.

For example, when using Microsoft Visual Studio, the paths are to be specified in Additional Include Directories section.

- 4. Assign path to the INSTALLDIR\opt\bin to PATH environment variable.
- 5. Assign path to the INSTALLDIR\opt\libexec\aorp\modules to AORP\_MODULE\_PATH environment variable.

# <span id="page-13-0"></span>FIRST APPLICATION

## <span id="page-13-1"></span>3.1 loading the modules

First of all, it is necessary to load two basic modules to activate **AutoSDK**:

- **vpw** (basic functionality);
- **vpwi-[country]** (description of LPs issued in specific country).

```
1 static bo_status_t _t_load_requireds(struct aorp_error *anErrPtr)
2 {
\text{static char const} \text{*}\_ \text{S} \_ \text{requireds}[\ ] = \{ \text{ "vpw", "vpwi-co", NULL } \};4
5 bo_status_t status;
6 char const *name, **rqp;
7
8 for (rqp = _s_requireds; NULL != (name = *rqp); ++rqp) {
9 status = AorpMldLoad(name, NULL, 0, 0, anErrPtr);
10 if (BoS_FAILURE(status)) {
11 return (status);
12 /* NOTREACHED */
13 }
14 }
15
16 return (BoS_NORMAL);
17 }
```
Visit the following section for more information:

• [aorp\\_error](#page-69-0)

## <span id="page-13-2"></span>3.2 creating the principal

To start LPR, it is necessary to create/open a principal instance. When created/opened, you can specify the parameters of its operation.

```
1 int main(int argc, char *argv[])
2 {
3 aorp_object_t principal;
4 struct aorp_error *err;
5 ...
6 principal = VpwprincOpen(0, NULL, NULL, err);
```

```
\frac{1}{7} if (NULL == principal) {
8 goto Lerror;
9 /* NOTREACHED */
10 }
11 ...
12 (void)AorpRelease(principal, 0, NULL); /* releasing the principal */
13 ...
14 }
```
To explicitly specify that you want to use the license key providing the maximum available video processing speed, specify the 0 value for the **aFpsMax** parameter when opening the principal.

Visit the following sections for more information:

- [VpwprincOpen](#page-31-1)
- [AorpRelease](#page-34-0)
- [aorp\\_error](#page-69-0)

## <span id="page-14-0"></span>3.3 configuring the principal

Once created, the principal can be set up for work. In the following example, recognition of Colombian LPs is specified.

```
static bo_status_t
2 _t_princ_configure(aorp_object_t aPrincipal, struct aorp_error *anErrPtr)
3 {
4 bo_status_t status;
5 struct vodi_vpw_country_id tmpl = {
6 /* .code = */170/* co */7 / * .id = *0,8 /* .sub_id = */09 };
10
11 assert(NULL != aPrincipal);
12
13 status = VodiprincSetparam(aPrincipal, anErrPtr,
14 VodiCTL_VPW_PLATE_TEMPLATE, &tmpl, 1);
15 if (BoS_FAILURE(status)) {
16 return (status);
17 /* NOTREACHED */
18 }
19
20 /* other parameters */
21
22 status = VodiprincApplyparam(result, anErrPtr);
```
#### return (status);

}

Visit the following sections for more information:

- [VodiprincSetparam](#page-36-0)
- [VodiprincApplyparam](#page-41-0)
- [vodi\\_vpw\\_country\\_id](#page-60-1)
- <span id="page-15-0"></span>• [aorp\\_error](#page-69-0)

#### 3.4 recognizing the license plates

To start the recognition process, the image file should be packed into **vodi\_image** structure and passed into  $\mathsf{V}$ **odiprinc** $\mathsf{Process}$  operation. Each row of the image must be aligned to 4 bytes $^1$  $^1$ .

Additional options, such as sequential number of the frame, its timestamp and size, are contained in **vodi\_vpw\_options** structure. This structure is used when recognizing the frame-sets.

If license plates are detected, the **VodiprincProcess** operation will return an ensemble of results.

```
1 static bo_status_t
2 _t_princ_recognize(
3 aorp_object_t aPrincipal,
4 struct vodi_image *anImage,
5 size_t anAnalizeZonec,
6 vodi_rect_t const anAnalizeZonev[],
7 struct vodi_ucontext *anUserCtx,
8 aorp_object_t anInputEnsemble,
9 aorp_object_t *anOutputEnsemblePtr,
10 struct aorp_error *anErrPtr
11 )
12 \frac{1}{2}13 bo_status_t status;
14 struct vodi_vpw_options options;
15
16 options.magic = VodiK_VPW_OPTIONS_WORK_MAGIC;
17 options.img_seqnum = 0;
18 options.img_timestamp = 0;
19 options.imgsz.sz_width = anImage->img_width;
20 options.imgsz.sz_height = anImage->img_height;
21
22 status = VodiprincProcess(aPrincipal, anImage, anAnalizeZonec,
23 anAnalizeZonev, anUserCtx, anInputEnsemble, anOutputEnsemblePtr,
24 &options, anErrPtr);
```
<sup>&</sup>lt;sup>1</sup> See the VODI\_IMAGE\_WStride macro function (\\_opt\include\Vodi\Types.h). The macro function explicitly determines that the step on image lines is equal to image width aligned to 4 bytes.

```
26 return (status);
```
#### }

Visit the following sections for more information:

- [VodiprincProcess](#page-44-0)
- [vodi\\_vpw\\_options](#page-62-0)
- [vodi\\_image](#page-61-0)
- [aorp\\_error](#page-69-0)

#### <span id="page-16-0"></span>3.5 processing the recognition results

Results processing begins with reading an ensemble of results.

```
1 static bo_status_t
2 _t_ensemble_handle(aorp_object_t anEnsemble, struct aorp_error *anErrPtr)
3 {
4 bo_status_t status;
5 size_t resc;
6 aorp_object_t resv[256], *resp;
7 bo_index_t from;
8 _Bool overflow;
9
10 assert(NULL != anEnsemble);
11
12 from = 0;13 do {
14 status = VodiensGet(
15 anEnsemble, from, -1, __myc_namembs(resv), resv, anErrPtr
\frac{16}{16} );
17 if (!BoS_DOBRE(status))
18 break;
19
20 resc = (size_t)status;
21 overflow = false;
22 if (__myc_namembs(resv) < resc) {
23 resc = \text{__myc}-namembs(resv);
24 from += (bo_index_t)resc;
25 overflow = true;
26 }
27
28 resp = resv;
29 do {
```

```
30 status = _t_result_handle(*resp++, anErrPtr);
31 if (BoS_FAILURE(status)) {
32 return (status);
33 /* NOTREACHED */
34 }
35 }
36 while (--resc);
37 }
38 while (overflow);
39
40 return (BoS_NORMAL);
41 }
```
For each ensemble result the **\_t\_result\_handle** function is to be applied. The function uses **VodiresFetchinfo** operation to read the result data into **vodi\_vpw\_result\_info** structure. After reading the data, the result must be destroyed with help of **VodiResultInfoDestroy** function.

```
static bo_status_t
2 _t_result_handle(aorp_object_t aResult, struct aorp_error *anErrPtr)
3 {
4 bo_status_t status;
5 struct vodi_result_info *info;
6 struct vodi_vpw_result_info plateinfo;
7
8 assert(NULL != aResult);
\overline{q}10 info = (struct vodi_result_info *)&plateinfo;
11 VODI_RESULT_INFO_TYPE(info) = VodiK_VPW_RESULT_INFO;
12 status = VodiresFetchinfo(aResult, info, anErrPtr);
13 if (BoS_FAILURE(status)) {
14 return (status);
15 /* NOTREACHED */
16 }
17
18 status = _t_plateinfo_handle(&plateinfo, anErrPtr);
19
20 VodiResultInfoDestroy(info);
2122 return (status);
23 }
```
The **\_t\_plateinfo\_handle** function can be applied on the read data in order to make use of it (for example, print the LPs text).

```
1 static bo_status_t
2 _t_plateinfo_handle(
3 struct vodi_vpw_result_info *anInfo,
4 struct aorp_error *anErrPtr
```

```
5 )
6 {
7 struct vodi_plate_info_spec *pis;
8 struct vodi_plate *plate;
9
10 assert(NULL != anInfo);
11
12 pis = VODI_RESULT_INFO_SPEC(anInfo, plate);
13 plate = \delta \text{pis->pis\_plate\_variant}[0];14
15 /* do something */
16
17 return (BoS_NORMAL);
18 }
```
Visit the following sections for more information:

- [VodiensGet](#page-52-0)
- [VodiresFetchinfo](#page-58-0)
- [VodiResultInfoDestroy](#page-59-0)
- [vodi\\_plate](#page-67-0)
- [vodi\\_plate\\_info\\_spec](#page-64-0)
- [aorp\\_error](#page-69-0)

# <span id="page-19-0"></span>DE S C RIP TION OF AD DITIONAL CLI UTILITIES

## <span id="page-19-1"></span>4.1 description of the vpwfetch utility

<span id="page-19-2"></span>4.1.1 Brief overview

The **vpwfetch** CLI application allows recognizing vehicle number plates on the images. The application executes the following:

- 1. prints *header-line* into *header-file*.
- 2. (for each image):
	- (a) prints *prefix-line* into *prefix-file*;
	- (b) prints *output-line* into *output-file* (for each recognition result from the current image);
	- (c) prints *sufix-line* into *sufix-file*.
- 3. prints *footer-line* into *footer-file*.

#### Commands:

- 1. vpwfetch -h
- 2. vpwfetch [parameters] --config *configuration-file*
- 3. vpwfetch [parameters] *input-file* [...]
- 4. vpwfetch [parameters] --if *input-file*
- 5. vpwfetch [parameters] --input-file *input-file*
- 6. vpwfetch [parameters] --of *output-file input-file*
- 7. vpwfetch [parameters] --output-file *output-file input-file*
- 8. vpwfetch [parameters] -S [*module-name*[, *module-name* ...]] *input-file*
- 9. vpwfetch [parameters] --requireds [*module-name*[, *module-name* ...]] *input-file*
- 10. vpwfetch [parameters] -e '*country*[*country* ...]' *input-file*
- 11. vpwfetch [parameters] --templates '*country*[ *country* ...]' *input-file*

#### <span id="page-19-3"></span>4.1.2 Expression semantics

Each parameter's value is interpreted as an expression. Before applying the parameter, the **vpwfetch** utility converts it into a string (or into the form where further reduction is impossible).

| Expression                                                                        | Interpretation                                        |
|-----------------------------------------------------------------------------------|-------------------------------------------------------|
| $[[$ empty-expression $]] =>$ empty-string                                        | Empty expression is interpreted as an empty           |
|                                                                                   | string.                                               |
| $\left\ \right\ $ """ string""" $\left\  \right  = >$ string                      | String enclosed within the three pair of double       |
|                                                                                   | quotation marks is interpreted as is.                 |
| $\left[\right[$ "'string"' $\left[\right]$ => string                              | String enclosed within the three pair of single       |
|                                                                                   | quotation marks is interpreted as is.                 |
| $[[$ "string" $]$ => unescape(string)                                             | String enclosed in one pair of double quotation       |
|                                                                                   | marks is interpreted as a string with escape se-      |
|                                                                                   | quences.                                              |
| $[[$ 'string' $]$ => unescape(string)                                             | String enclosed in one pair of single quotation       |
|                                                                                   | marks is interpreted as a string with escape se-      |
|                                                                                   | quences.                                              |
| $\parallel$ word $\parallel$ => word                                              | Word (a sequence of letters and numbers) is in-       |
|                                                                                   | terpreted as a string.                                |
| $[[$ (expression) $]] => [[$ expression $]]$                                      | Expression enclosed in parenthesize is inter-         |
|                                                                                   | preted as is.                                         |
| $\left[\right]$ expression1 expression2 $\left[\right]$ => concat $\left[\right]$ | A pair of expressions are concatenated into a         |
| expression1 ]], [[ expression2 ]])                                                | string.                                               |
| $[[$ \$expression $]] =$ lookup( $[[$ expression $]]$ )                           | After expression processing, the value is searched    |
|                                                                                   | (among the parameters or in process environment).     |
|                                                                                   | If the corresponding parameter is not found, an       |
|                                                                                   | empty string will be returned.                        |
| expression1 == expression2 $\ $ =><br>$\mathbb{I}$                                | Expressions are processed and then their strings      |
| strequ([[ expression1 ]], [[ expression2 ]])                                      | are compared. If those strings are equal, the word    |
|                                                                                   | 'true' will be returned (or 'false' otherwise).       |
| $\parallel$ expression1 != expression2 $\parallel$ => strneq $\parallel$          | Expressions are processed and then their strings      |
| expression1   ,    expression2   )                                                | are compared. If those strings are equal, the word    |
|                                                                                   | 'false' will be returned (or 'true' otherwise).       |
| $\parallel$ expression1 && expression2 $\parallel$ => and $\parallel$             | The expression1 is to be processed. If the 'true'     |
| expression1 ]], [[ expression2 ]])                                                | value is gotten, the resulting value of expression2   |
|                                                                                   | will be returned (or 'false' otherwise).              |
| $[[$ expression1 $  $ expression2 $]] => or([[$ ex-                               | The expression1 is to be processed. If the 'false'    |
| pression1   ,    expression2   )                                                  | value is gotten, the resulting value of expression2   |
|                                                                                   | will be returned (or 'true' otherwise).               |
| $[[$ !expression $]] => not([[$ expression $]]$                                   | After expression processing, if 'true' word is got-   |
|                                                                                   | ten, 'false' word will be returned (or 'false' other- |
|                                                                                   | wise).                                                |

**Table 2:** Expression interpretation

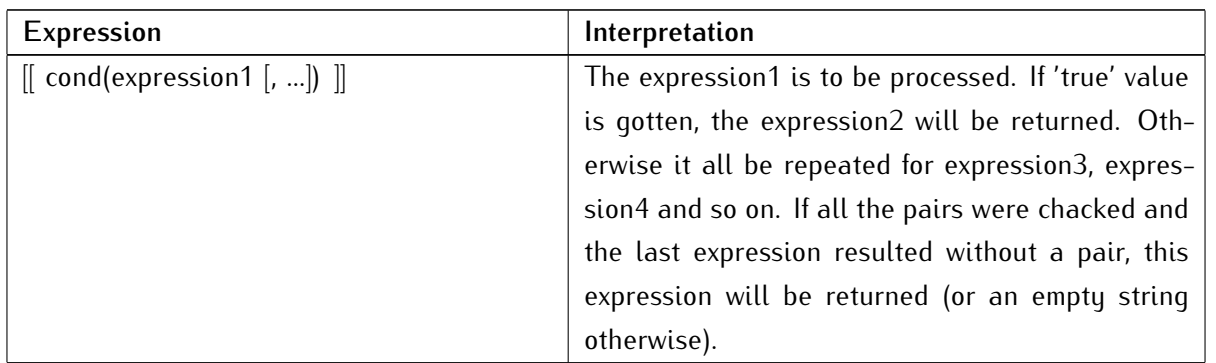

| Variable                | Description                                                 |
|-------------------------|-------------------------------------------------------------|
| $$$ {src-path}          | Path to the current image.                                  |
| \${src-dirname}         | Path to the directory of the current image.                 |
| \${src-basename}        | Full name of the current image.                             |
| $$$ {src-ext}           | Filename extension of the current image.                    |
| $$$ {src-name}          | Filename of the current image (without the exten-<br>sion). |
| $$$ {src-seqnum}        | Sequantial number of the current image.                     |
| \${src-timestamp}       | Timestamp of the current image or timestamp of              |
|                         | the frame in a sequence (when processing the                |
|                         | video $)^1$ .                                               |
| \${plate-string}        | The current result of vehicle plate recognition             |
|                         | (type - string).                                            |
| \${plate-type}          | String with the current recognition result mask.            |
| \${plate-id}            | Identifier of the license plate template which cor-         |
|                         | responds to the current recognition result.                 |
| \${plate-country-id}    | Identifier of the license plate issuer-state (in ac-        |
|                         | cordance with ISO 3166).                                    |
| \${plate-validity}      | Estimation of the current recognition result cor-           |
|                         | rectness.                                                   |
| \${plate-variant-count} | Number of recognition variants for the current li-          |
|                         | cense plate.                                                |
| \${plate-outer-left}    | Left coordinate of outer rectangle of the current           |
|                         | license plate.                                              |
| \${plate-outer-top}     | Uppermost coordinate of outer rectangle of the              |
|                         | current license plate.                                      |
| \${plate-outer-right}   | Right coordinate of outer rectangle of the current          |
|                         | license plate.                                              |
| \${plate-outer-bottom}  | Lowermost coordinate of outer rectangle of the              |
|                         | current license plate.                                      |
| \${plate-exact-left}    | Left coordinate of created rectangle of the current         |
|                         | license plate.                                              |
| \${plate-exact-top}     | Uppermost coordinate of created rectangle of the            |
|                         | current license plate.                                      |

**Table 3:** Application variables

<span id="page-21-0"></span>1 If images are fed as input files, **vpwfetch** will sequantially process them in the interval of 40 ms (by default)

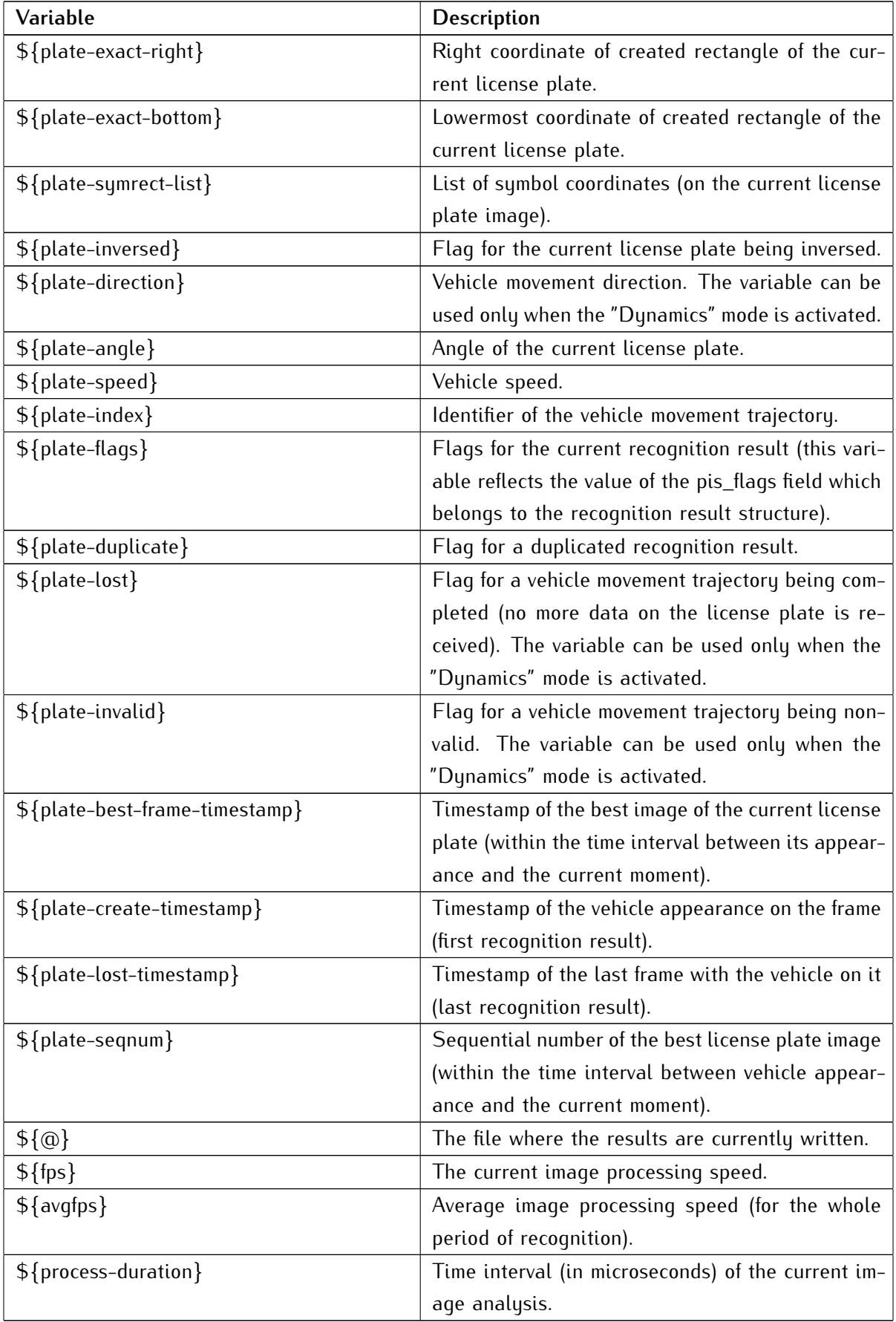

## <span id="page-23-0"></span>4.1.3 Configuration

| --encoding, --input-encoding encoding         | Encoding of the passed parameters (UTF-8 by de-       |
|-----------------------------------------------|-------------------------------------------------------|
|                                               | fault).                                               |
| --if, --input-file file                       | Path to the file or files with license plates to be   |
|                                               | recognized. For example:                              |
|                                               | $\bullet$ --if /example.bmp — path to the image;      |
|                                               | • --if $\sqrt[m]{bmp}$ – path to several images with  |
|                                               | the .bmp extension;                                   |
|                                               | $\bullet$ --if /example.avi — path to the video;      |
|                                               | $\bullet$ --if "/*.avi" — path to several videos with |
|                                               | the .avi extension.                                   |
|                                               |                                                       |
| -u, --raw  image width, image height , ori-   | Flag for the input images being in RAW format.        |
| entation]]                                    | Image orientation: TL (Top Left) or BL (Bottom        |
|                                               | Left). BL orientation is considered by default.       |
| -S, --requireds name   [name1, , nameN]       | The list of AORP modules to load. Modules are         |
| $(N \ge 0)$                                   | to be loaded in the stated sequance.                  |
| --sp, --search-path path $ $ [path1, , pathN] | The list of AORP modules search pathes.               |
| $(N \geq 0)$                                  |                                                       |

**Table 4:** Input data

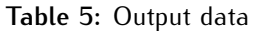

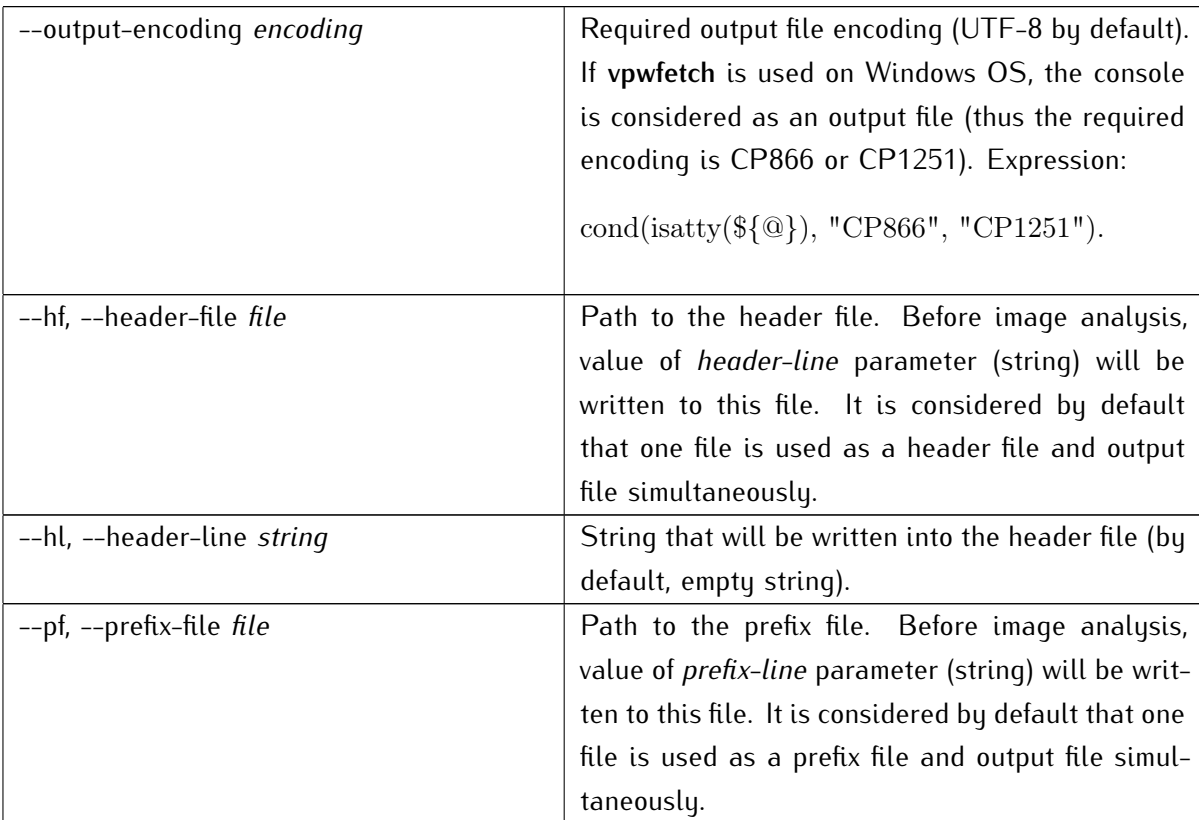

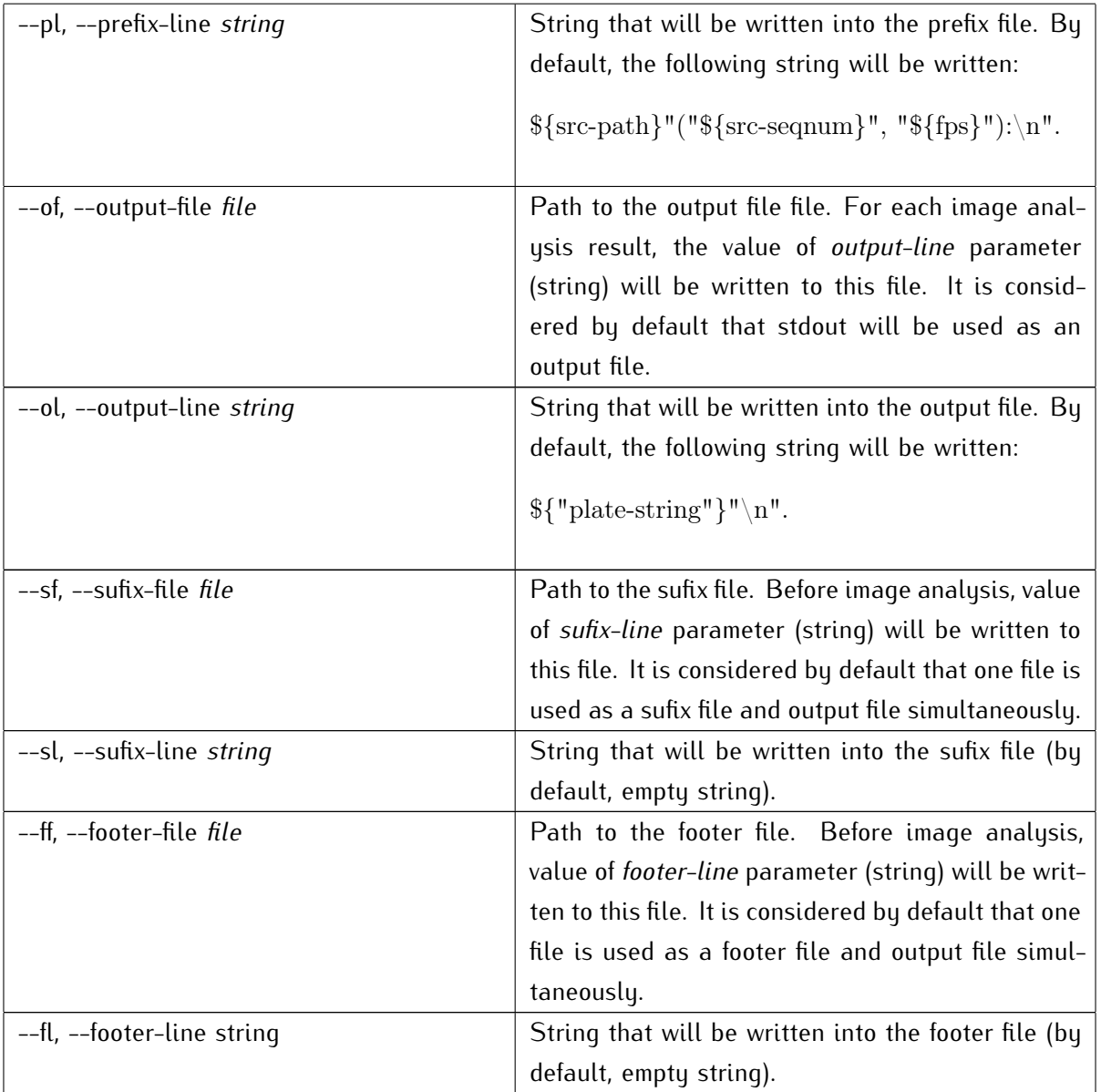

#### **Table 6:** License plate detector

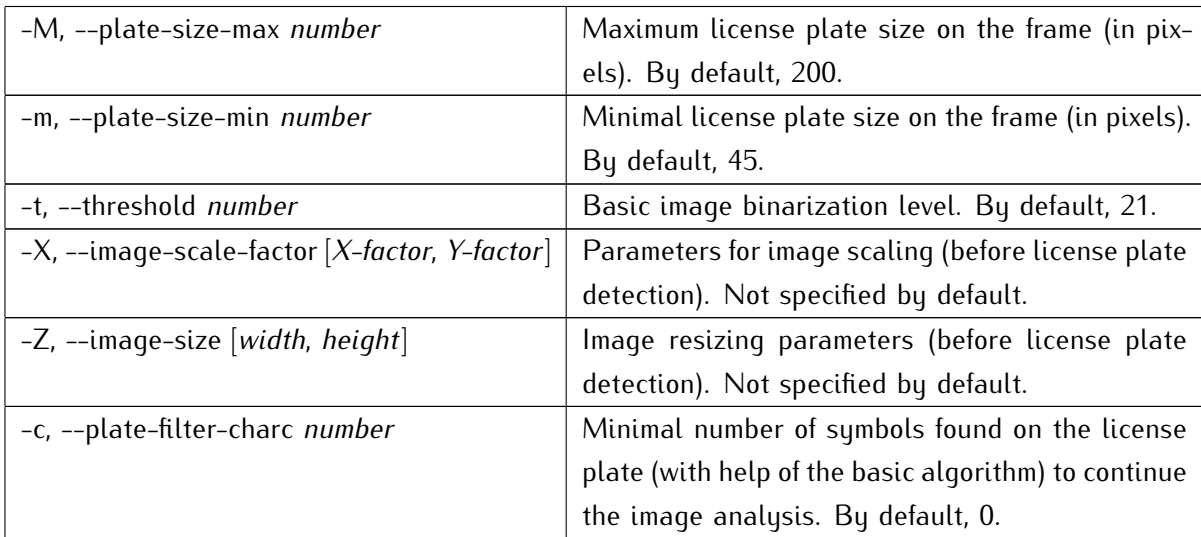

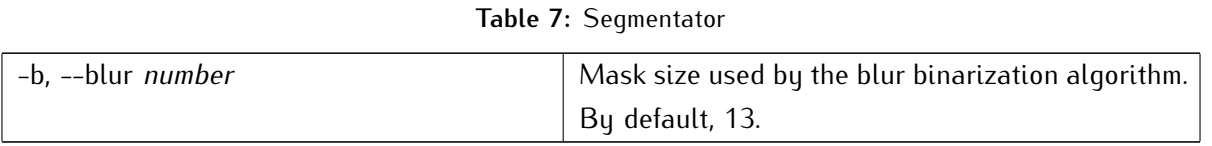

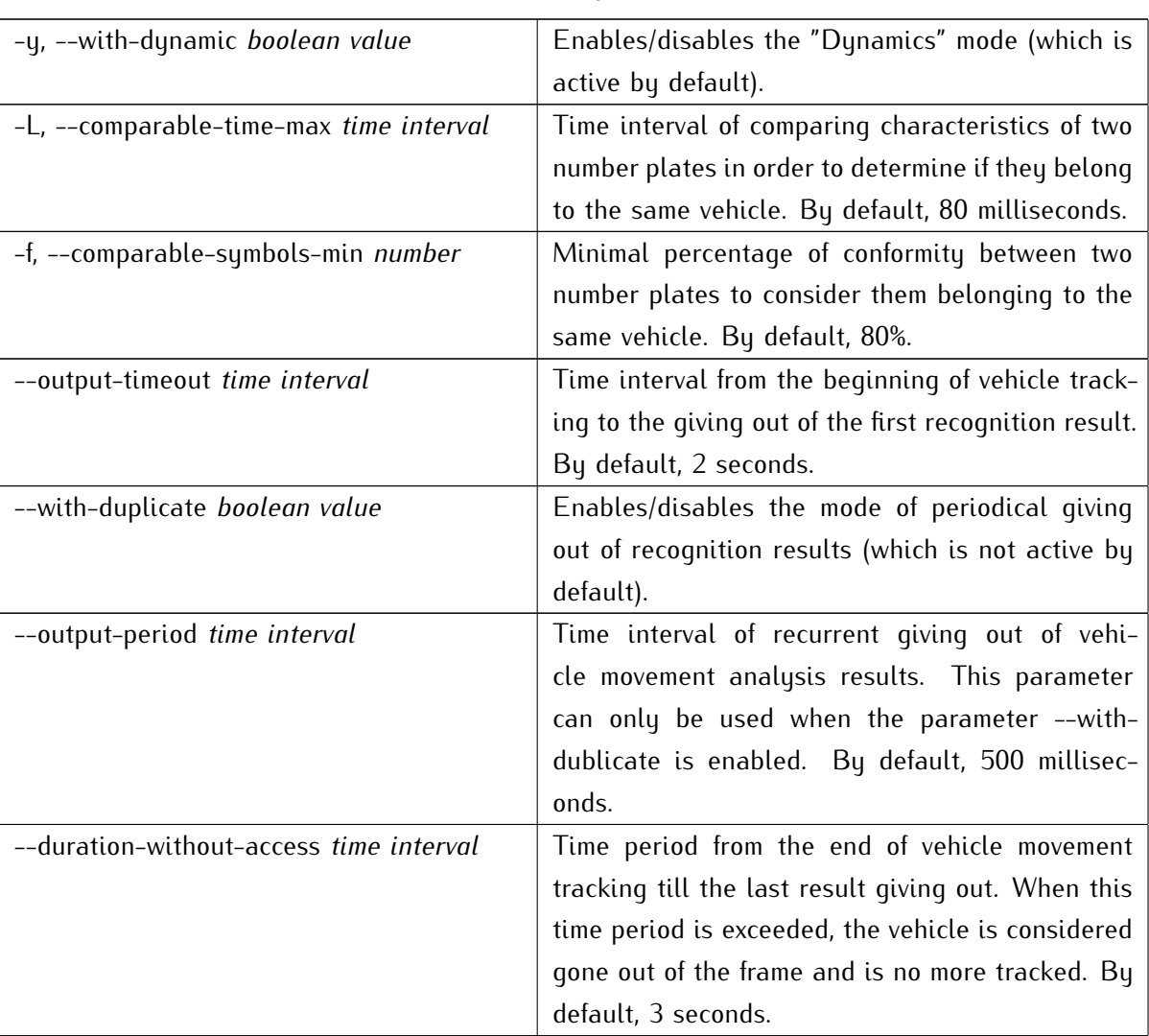

#### **Table 8:** Dynamics

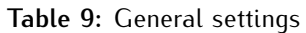

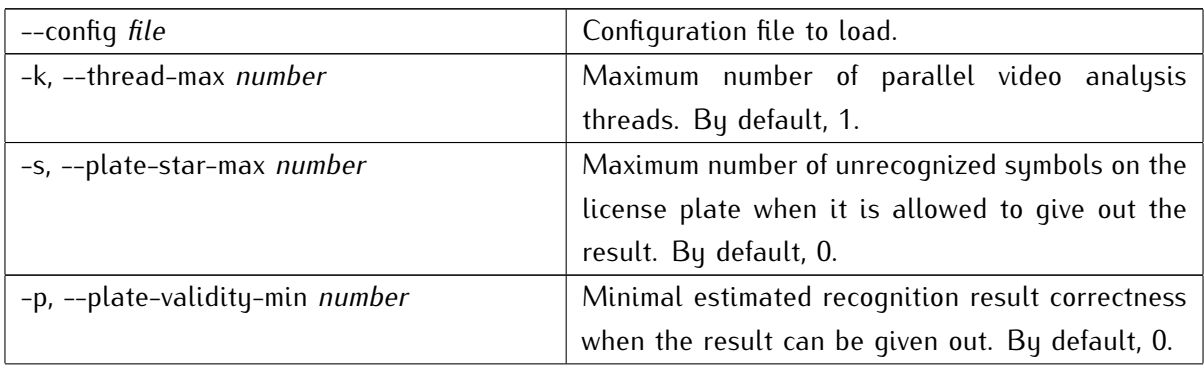

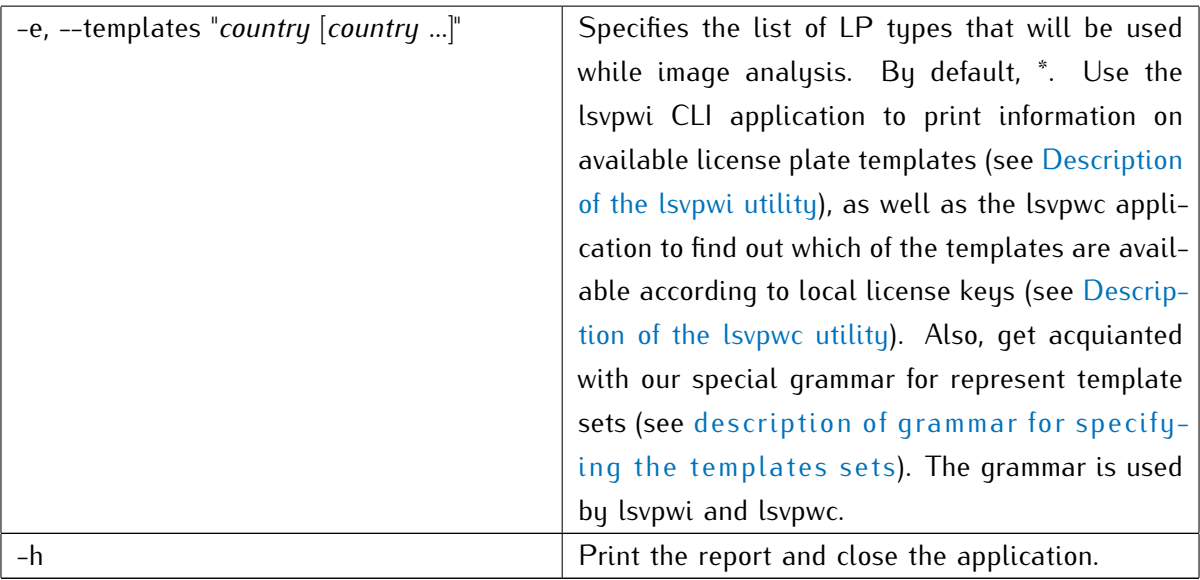

#### <span id="page-26-0"></span>4.1.4 Examples of commands

In case of success, the program returns the 0 code. Otherwise, the program returns the 1 code and passes the error message to strerr.

| vpwfetch -S "vpwi-co" foo.bmp        | Read the Colombian license plates from the       |
|--------------------------------------|--------------------------------------------------|
|                                      | foo.bmp file.                                    |
| vpwfetch $-S$ "vpwi-co" $*$ .bmp     | Read the Colombian license plate numbers from    |
|                                      | series of *.bmp files.                           |
| vpwfetch $-S$ "vpwi-co" $-y$ 1 *.bmp | Read the Colombian license plates from series of |
|                                      | *.bmp files in the "Dynamics" mode.              |

**Table 10:** Examples of **vpwfetch** usage

## <span id="page-26-1"></span>4.2 description of the lsvpwi utility

#### <span id="page-26-2"></span>4.2.1 Overview

<span id="page-26-3"></span>The **lsvpwi** CLI application prints information on license plate templates which are supported by the used **AutoSDK** version.

#### 4.2.2 Options and examples

Before using the utility, it is recommended to create the AORP\_MODULE\_PATH environment variable, which value would be the path to the directory with the country modules (vpwi-[country\_code].dll). In relation to the directory where the lsvpwi utility is located, the country modules are located in ..\libexec\aorp\modules.

If the environment variable is not created, you have to explicitly specify the path to country modules using the -m or --m options for each application call.

| Option                                  | Meaning                                             |
|-----------------------------------------|-----------------------------------------------------|
| --help                                  | Print the list of lsvpwi commands and their mean-   |
|                                         | ings.                                               |
| -m --modules-path --mp FilePath         | Specify the directory path where country modules    |
|                                         | are located.                                        |
| -h --human-readable --hr                | Print the literal country codes (according to ISO   |
|                                         | 3166) as part of LP template identifiers, not the   |
|                                         | numerical ones. For example, when using this op-    |
|                                         | tion, instead of the 170. [template_number] identi- |
|                                         | fier the co. [template_number] will be output (i.e. |
|                                         | Colombian LP template). This option makes it        |
|                                         | easier to identify to which country LP templates    |
|                                         | belong.                                             |
| -r --react                              | Print error notifications (for example, when tem-   |
|                                         | plates of the requested country are not sup-        |
|                                         | ported).                                            |
| -f-force                                | Ignore runtime error notifications (the option is   |
|                                         | enabled by default).                                |
| -o --output-file --of FilePath --stdout | Output information on requested templates to std-   |
|                                         | out (by default) or write it into the file.         |

**Table 11: lsvpwi** options

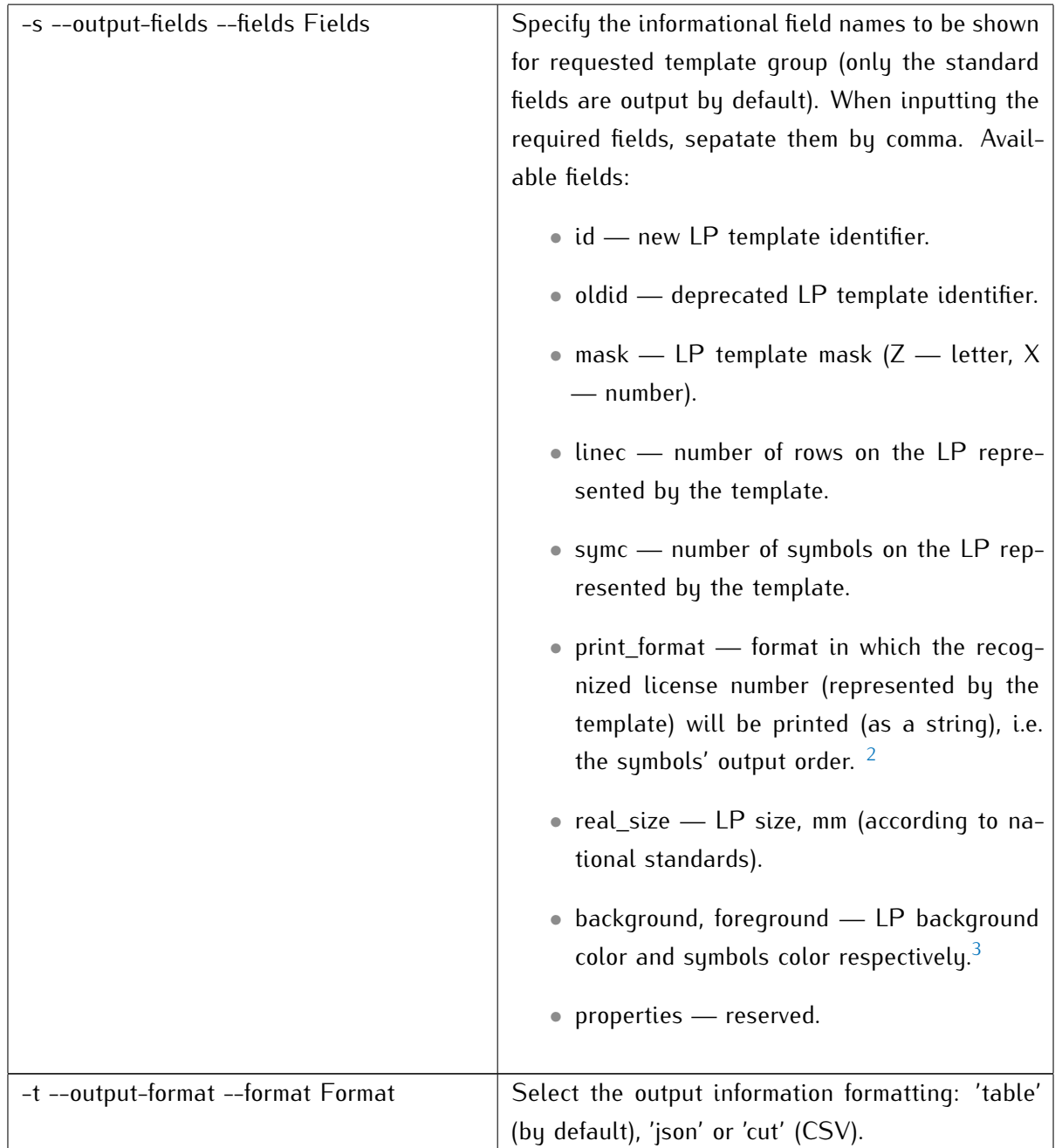

If you do not specify one or more country codes or names which templates information is to be printed, you will get information on *all* the available templates.

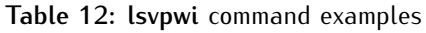

| lsvpwi nl de fr --hr -s id, oldid | Show identifiers (new and deprecated ones) for |
|-----------------------------------|------------------------------------------------|
|                                   | LP templates of the Netherlands, Germany and   |
|                                   | France. The identifiers should contain literal |
|                                   | country codes, not numerical ones.             |

<span id="page-28-0"></span><sup>&</sup>lt;sup>2</sup> The output format is based on position variables like \$n, where n is the sequence number of the symbol. Printing format is usually specified by the LP template (usually from left to right and from up to buttom). If the parameter has no value, the corresponding license number will be printed as is. Also, this parameter can specify the symbols that are not to be printed or are to be ignored during the recognition (e.g. en-dash).

<span id="page-28-1"></span> $3$  The constants are defined in  $\langle \text{Vodi}/\text{clr}$  Type.h $>$ .

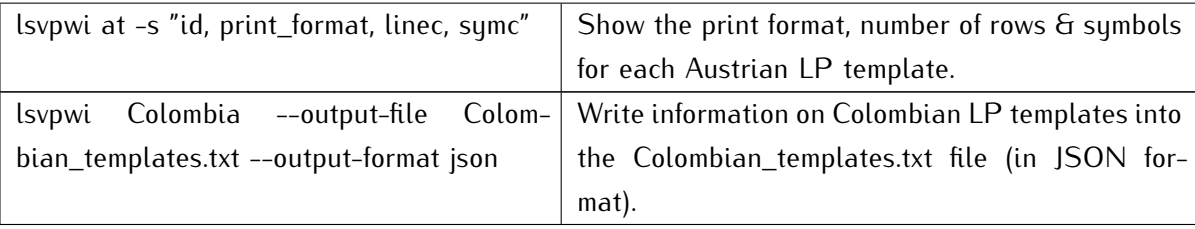

## <span id="page-29-0"></span>4.3 description of the lsvpwc utility

#### <span id="page-29-1"></span>4.3.1 Overview

<span id="page-29-2"></span>The **lsvpwc** CLI application scans the local machine for available Sentinel HASP license keys, and, in case of success, prints information on them.

#### 4.3.2 Options

Before using the utility, it is recommended to create the AORP\_MODULE\_PATH environment variable, which value would be the path to the directory with the country modules (vpwi-[country\_code].dll). In relation to the directory where the lsvpwc utility is located, the country modules are located in ..\libexec\aorp\modules.

If the environment variable is not created, you have to explicitly specify the path to country modules using the -m or --m options for each application call (see the table below).

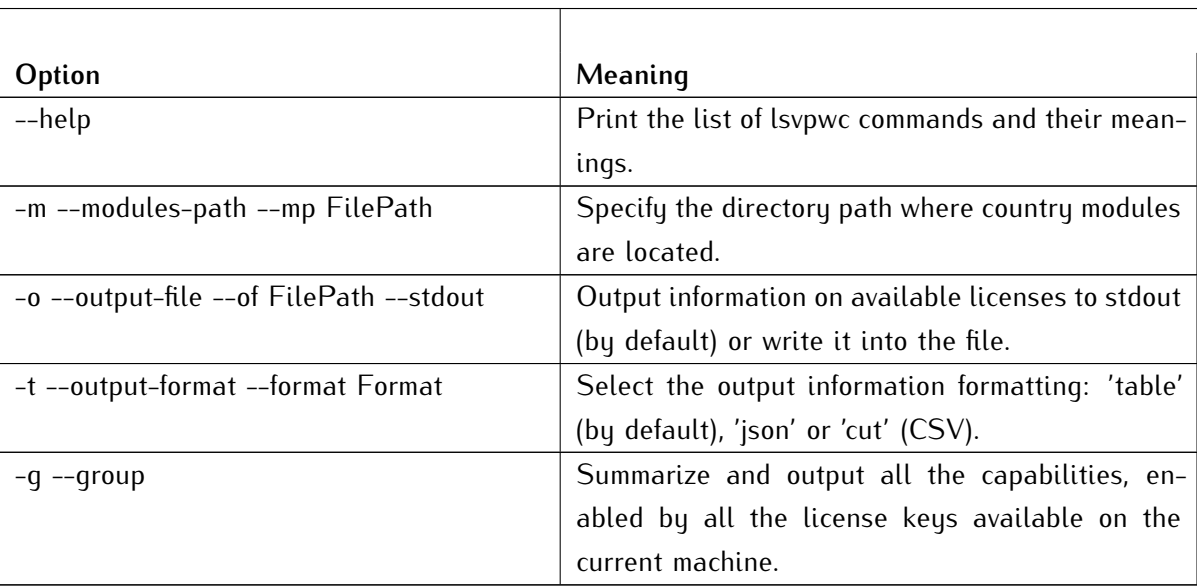

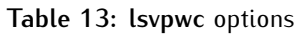

Example of application's output:

```
1 $lsvpwc
2 +----------+----------+-------+------------+-----------+
3 | key_id|key_series|fps_max|nthreads_max| templates|
4 +----------+----------+-------+------------+-----------+
5 |1160193448| 107392| 25| 4|ru kz uz kg|
6 |1528129579| 106763| 25| 16| ua ru su|
7 +----------+----------+-------+------------+-----------+
8
9 $lsvpwc -g
10 +------+----------+-------+------------+-----------------+
11 | key_id|key_series|fps_max|nthreads_max| templates|
12 +------+----------+-------+------------+-----------------+
13 | ----| ----| 25| 20|kz kg ru ua su uz|
14 +------+----------+-------+------------+-----------------+
```
Licensing parameters:

- key\_id unique license key identifier.
- key\_series unique identifier of **AutoSDK** vendor (in terms of Sentinel HASP, *batch code*).[4](#page-0-0)
- fps\_max maximum number of fps which can be processed by **AutoSDK** enabled by the license key.
- templates list of countries, which license plates can be recognized by used **AutoSDK** instance.
- flags additional license key parameters:
	- **–** D (output-delay) the flag is printed for those license keys which cause 30-second delays while giving out the recognition results.

<sup>4</sup> VIT identifiers: EAOWT and AAOTB (numerical equivalents are 107392 and 106763 respectively.

<span id="page-31-0"></span>DESCRIPTION OF OPERATIONS WITH AORP OBJECTS

## <span id="page-31-1"></span>5.1 vpwprincopen

<span id="page-31-2"></span>5.1.1 Name

<span id="page-31-3"></span>**VpwprincOpen** — opens/creates principal.

5.1.2 Syntax

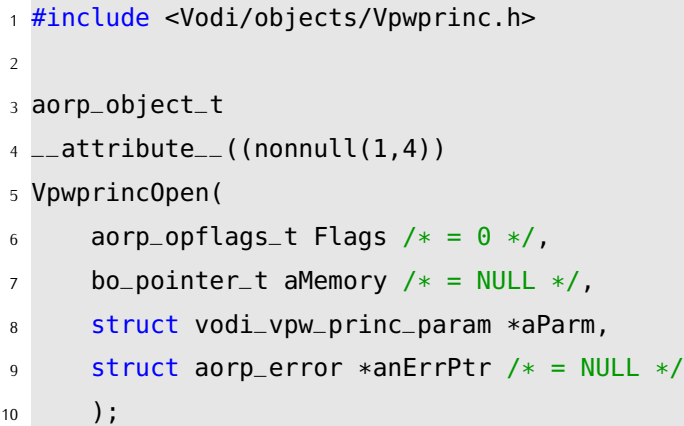

#### <span id="page-31-4"></span>5.1.3 Description

- The **VpwprincOpen** function creates the principal and returns pointer to it.
- The **Flags** argument allows managing the object construction. 0 is passed by default.
- The **aMemory** argument is used to pass a pointer to the memory allocated for object creation. NULL is passed by default (in this case, the memory will be allocated by the constructor).
- The **aParm** argument is used for passing the initial parameters of principal operation. For detailed information, see the [VodiprincSetparam](#page-36-0) section.

| Field                 | Description                                                   |
|-----------------------|---------------------------------------------------------------|
| enable                | Equivalent of VodiCTL_VPW_PRINCIPAL_ENABLE.                   |
| thread_max            | Maximum number of recognition threads that, if necessary,     |
|                       | are created while principal operation. If the value is 0, the |
|                       | recognition process will occur in the same thread that starts |
|                       | it. Setting the value greater than number of CPU cores with   |
|                       | consideration of Hyper Threading is not recommended.          |
| image_width           | Equivalent of VodiCTL_VPW_IMAGE_WIDTH.                        |
| image_height          | Equivalent of VodiCTL_VPW_IMAGE_HEIGHT.                       |
| image_brightnes       | Equivalent of VodiCTL_VPW_IMAGE_BRIGHTNES.                    |
| image_contrast        | Equivalent of VodiCTL_VPW_IMAGE_CONTRAST.                     |
| image_blur            | Equivalent of VodiCTL_VPW_IMAGE_BLUR.                         |
| image_treshold        | Equivalent of VodiCTL_VPW_IMAGE_THRESHOLD.                    |
| image_reversed        | Deprecated. Should be set to 0.                               |
| image_angle           | Equivalent of VodiCTL_VPW_IMAGE_ANGLE.                        |
| analysed_zone         | Equivalent of VodiCTL_VPW_IMAGE_ANALYSE_ZONE.                 |
| analysed_zone_count   | Current number of elements in the analysed_zone array.        |
| plate_size_max        | Equivalent of VodiCTL_VPW_PLATE_SIZE_MAX.                     |
| plate_size_min        | Equivalent of VodiCTL_VPW_PLATE_SIZE_MIN.                     |
| plate_inverse_analyse | Equivalent of VodiCTL_VPW_PLATE_INVERSE_ANALYSE               |
| plate_probability_min | Equivalent of VodiCTL_VPW_PLATE_PROBABILITY_MIN.              |
| plate_star_max        | Equivalent of VodiCTL_VPW_PLATE_STAR_MAX.                     |
| md_enable             | Deprecated. Should be set to 0.                               |
| md_cell_size          | Deprecated. Should be set to 0.                               |
| md_threshold          | Deprecated. Should be set to 0.                               |
| md_square_min         | Deprecated. Should be set to 0.                               |
| md_mask               | Deprecated. Should be set to 0.                               |
| md_mask_h_size        | Deprecated. Should be set to 0.                               |
| md_mask_v_size        | Deprecated. Should be set to 0.                               |
| dynamic_enable        | Equivalent of VodiCTL_VPW_DYNAMIC_ENABLE.                     |
| log_settings          | Equivalent of VodiCTL_VPW_LOG_SETTINGS                        |

**Table 14:** Fields of the **vodi\_vpw\_princ\_param** structure

#### <span id="page-32-0"></span>5.1.4 Return values

In case of success, the **VpwprincOpen** function returns a pointer to the created object. Otherwise, the function will return NULL as an error status and fill the structure specified by the **anErrPtr** argument with an error description.

#### <span id="page-33-0"></span>5.2 aorpretain

#### <span id="page-33-1"></span>5.2.1 Name

<span id="page-33-2"></span>**AorpRetain** — retains an AORP object.

5.2.2 Syntax

```
1 #include <Bo/services/Ucntl.h>
2
3 ssize_t
4 __attribute__((nonnull(1))
5 AorpRetain(
6 aorp_object_t aThis,
7 struct aorp_error *anErrPtr /* = NULL */8 );
```
#### <span id="page-33-3"></span>5.2.3 Description

<span id="page-33-4"></span>The **AorpRetain** function retains the AORP object passed by the **aThis** argument. As a result, the function returns the number of references to the object.

#### 5.2.4 Return values

In case of success, the **AorpRetain** function returns value greater or equal to 0. Otherwise, the function will return negative value as an error status and fill the structure specified by the **anErrPtr** argument with an error description.

#### <span id="page-34-0"></span>5.3 aorprelease

#### <span id="page-34-1"></span>5.3.1 Name

<span id="page-34-2"></span>**AorpRelease** — releases an AORP object.

5.3.2 Syntax

```
1 #include <Bo/services/Ucntl.h>
2
3 ssize_t
4 __attribute__((nonnull(1))
5 AorpRelease(
6 aorp_object_t aThis,
7 aorp_opflags_t Flags /* = 0 */,
8 struct aorp_error *anErrPtr /* = NULL */
9 );
```
#### <span id="page-34-3"></span>5.3.3 Description

<span id="page-34-4"></span>The **AorpRelease** function releases the AORP object passed by the **aThis** argument.

#### 5.3.4 Return values

In case of success, the **AorpRelease** function returns the remaining number of references to the object. Return value 0 means that this function's call destroyed the object. The function also returns negative value as an error status and fills the structure specified by the **anErrPtr** argument with an error description.

## <span id="page-35-0"></span>5.4 vodiprincgetparam

#### <span id="page-35-1"></span>5.4.1 Name

<span id="page-35-2"></span>**VodiprincGetparam** — gets the parameter value.

5.4.2 Syntax

```
1 #include <Vodi/services/Vodiprinc.h>
2
3 bo_status_t
4 _{-}attribute_{-}((nonnull(1))
5 VodiprincGetparam(
6 aorp_object_t aThis,
7 struct aorp_error *anErrPtr /* = NULL */,
8 int aParam,
9 ...
10 );
```
#### <span id="page-35-3"></span>5.4.3 Description

The **VodiprincGetparam** function returns a value of the parameter specified by the **aParam** argument. Depending on the parameter type, additional pointers can be passed to the function to store the current parameter values. For detailed information on available parameters, see the [VodiprincSetparam](#page-36-0) section.

#### <span id="page-35-4"></span>5.4.4 Return values

In case of success, the **VodiprincGetparam** function returns the current parameter value that is greater than or equal to 0. Otherwise, the function will return negative value as an error status and fill the structure specified by the **anErrPtr** argument with an error description.
## 5.5 vodiprincsetparam

## 5.5.1 Name

**VodiprincSetparam** — sets the parameter.

5.5.2 Syntax

```
1 #include <Vodi/services/Vodiprinc.h>
2
3 bo_status_t
4 __attribute__((nonnull(1))
5 VodiprincSetparam(
6 aorp_object_t aThis,
7 struct aorp_error *anErrPtr /* = NULL */,
8 int aParam,
9 ...
10 );
```
## 5.5.3 Description

The **VodiprincSetparam** function sets the value of the parameter specified by the **aParam** parameter. Depending on parameter type, additional arguments for setting values can be passed to the function.

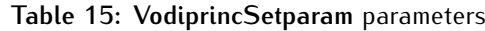

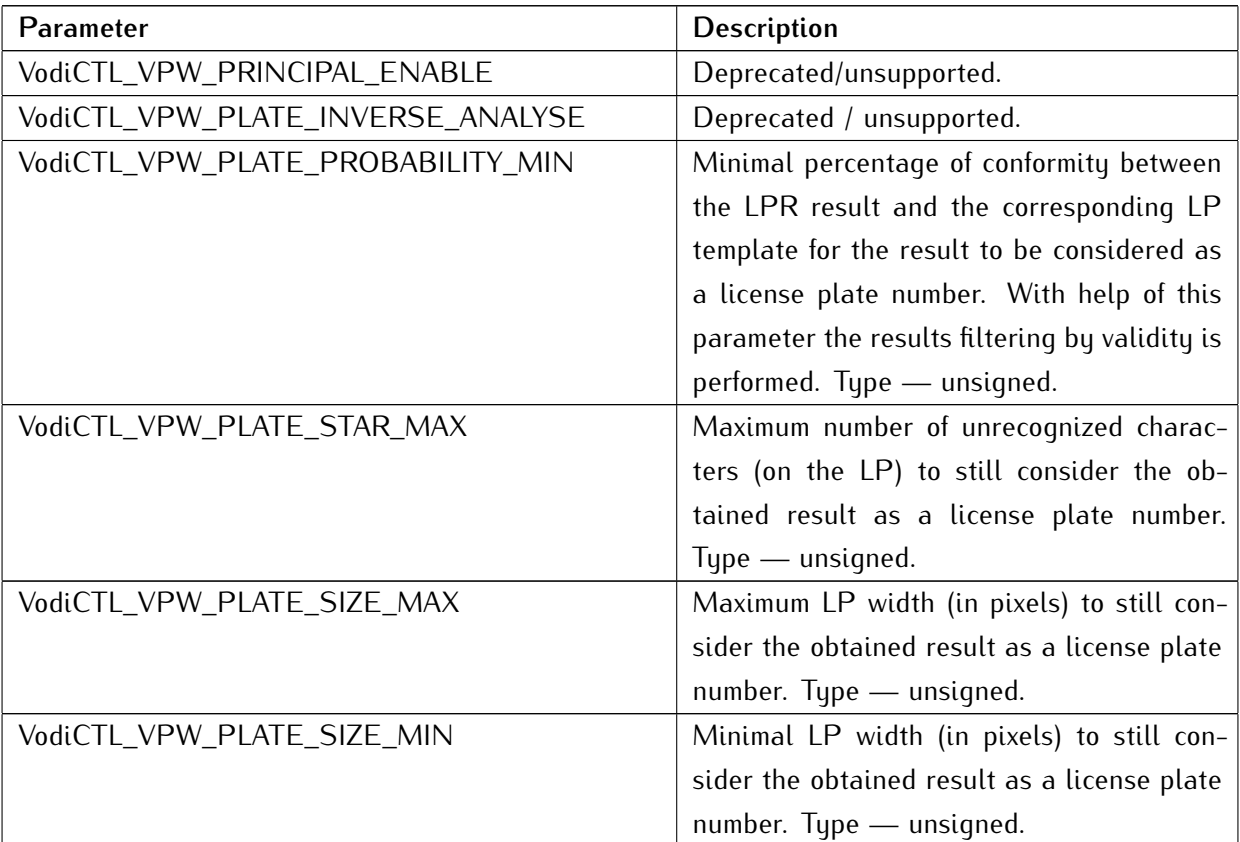

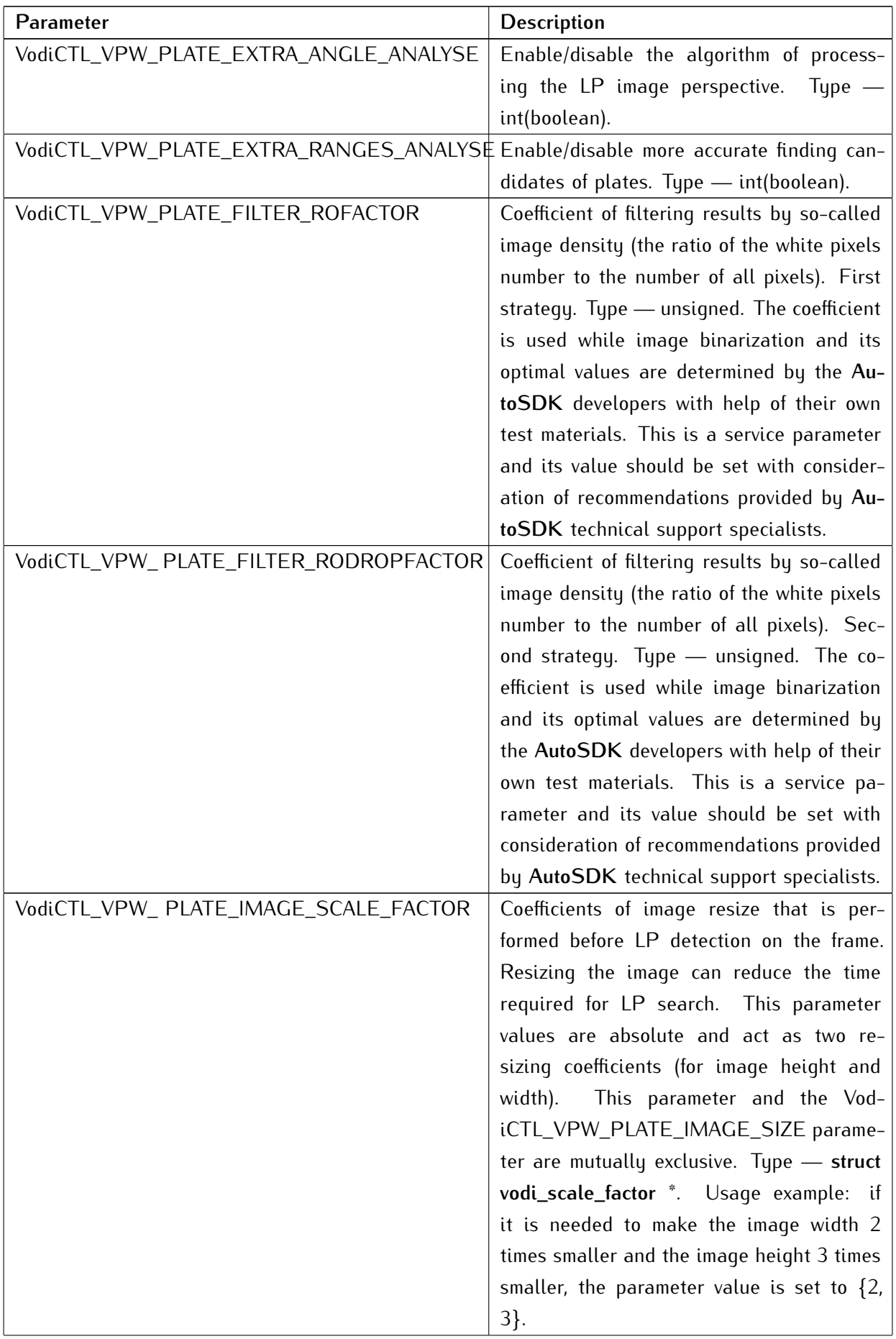

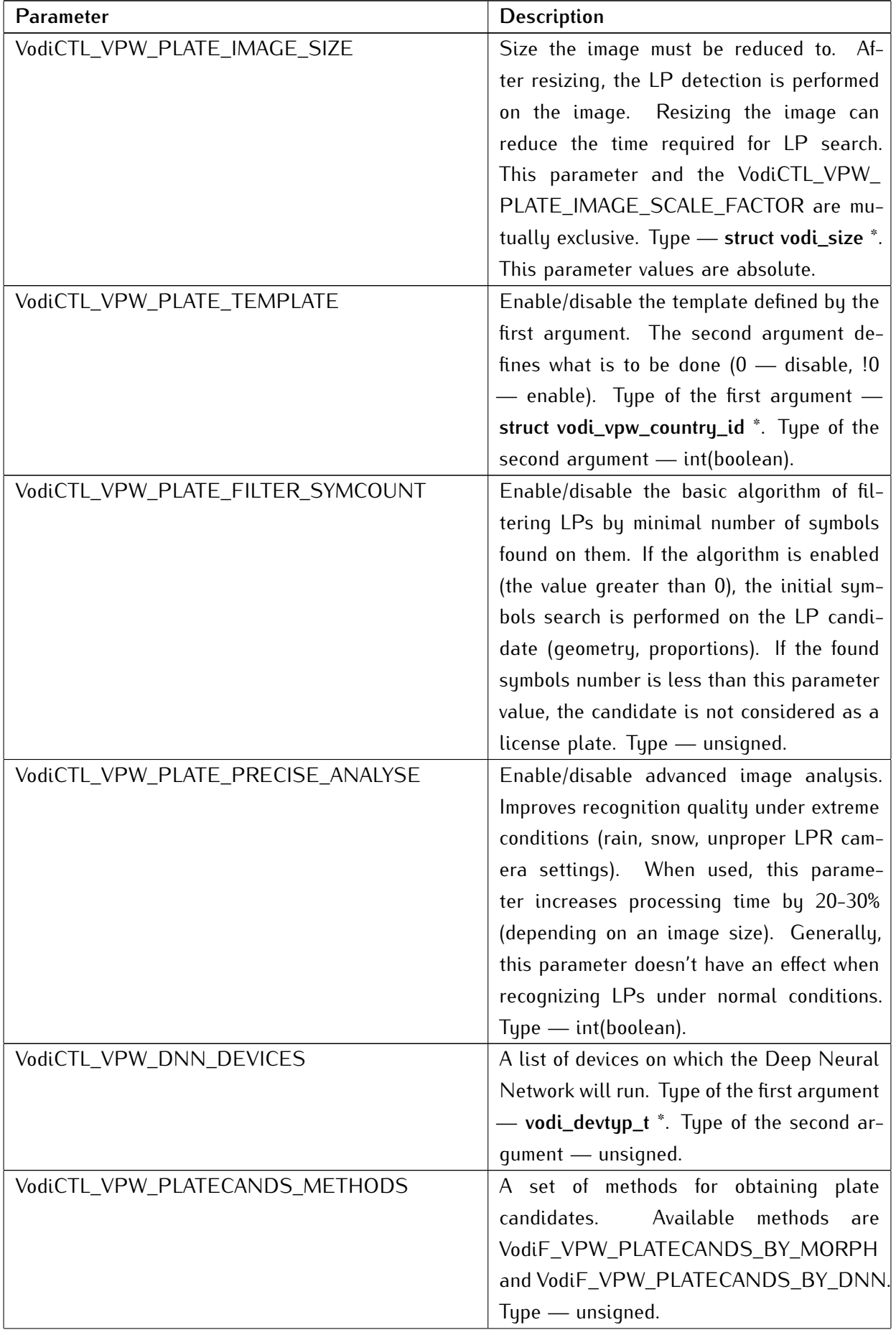

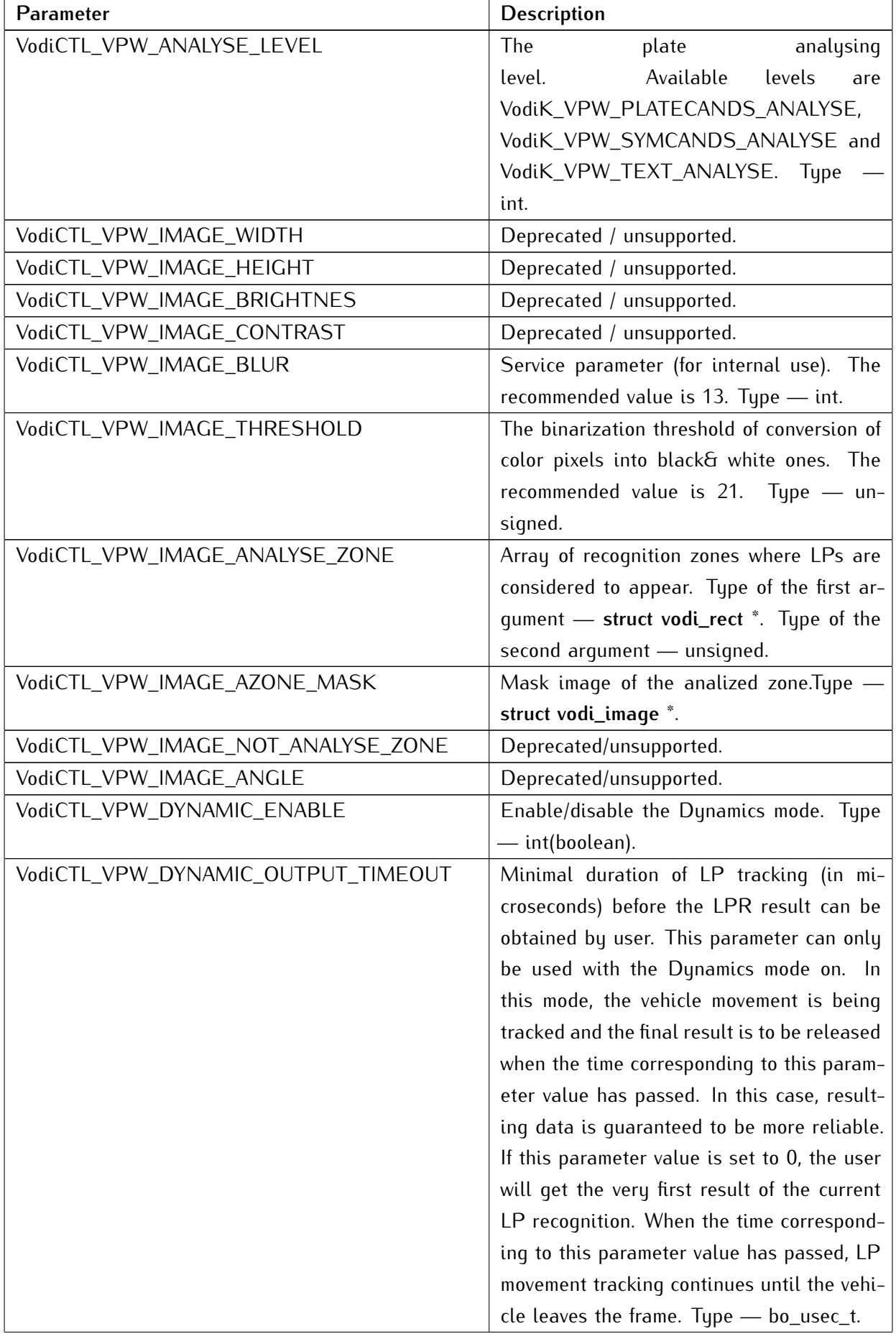

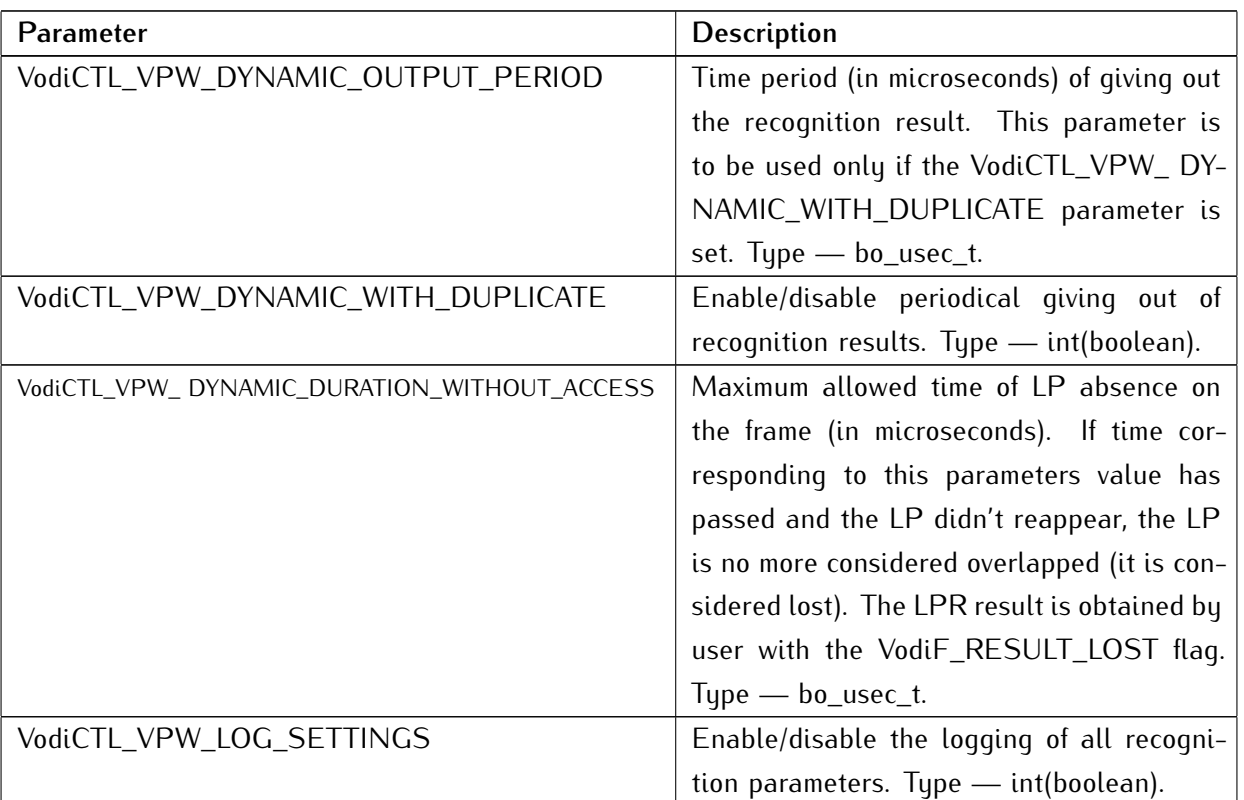

## 5.5.4 Return values

In case of success, the **VodiprincSetparam** function returns the value which is greater than or equal to 0. Otherwise, the function will return negative value as an error status and fill the structure specified by the **anErrPtr** argument with an error description.

## 5.6 vodiprincapplyparam

## 5.6.1 Name

**VodiprincApplyparam** — applies the parameters.

5.6.2 Syntax

```
1 #include <Vodi/services/Vodiprinc.h>
2
3 bo_status_t
4 __attribute__((nonnull(1))
5 VodiprincApplyparam(
6 aorp_object_t aThis,
7 struct aorp_error *anErrPtr /* = NULL */
8 );
```
## 5.6.3 Description

The **VodiprincApplyparam** function applies the parameters set by the **VodiprincSetparam** function.

## 5.6.4 Return values

In case of success, the **VodiprincApplyparam** function returns the value which is greater than or equal to 0. Otherwise, the function will return negative value as an error status and fill the structure specified by the **anErrPtr** argument with an error description.

## 5.7 vodiprinccontrol

## 5.7.1 Name

**VodiprincControl** — controls the principal.

5.7.2 Syntax

```
1 # include <Vodi/services/Vodiprinc.h>
\overline{2}3 bo_status_t
4 _{-}attribute_{-}((nonnull(1)))
5 VodiprincControl(
6 aorp_object_t aThis,
7 struct aorp_error *anErrPtr,
8 int aCommand,
9 ...
10 );
```
## 5.7.3 Description

The **VodiprincControl** function receives the following parameters:

- **aThis** the principal instance.
- **anErrPtr** pointer to the structure which describes an error.
- **aCommand** command to execute.
- **...** specific command's arguments.

Used commands:

- VodiCTL GETVPWI command to return the set of templates which are used at the moment. char \*\* parameter is expected (a pointer to the string where the present templates set will be written).
- **VodiCTL\_ADDVPWI** command to add the specified templates set to the set currently used. char const \* parameter is expected (a set of templates to add).
- **VodiCTL\_SETVPWI** command to flush the set of templates currently used and substitute them with a set passed as a parameter. char const \* parameter is expected.
- **VodiCTL\_DELVPWI** command to delete the templates (specified by the parameter) from the set of templates currently used. char const \* is expected.

## 5.7.4 Return values

In case of success, the **VodiprincControl** function returns the value which is greater than or equal to 0. Otherwise, the function will return negative value as an error status and fill the structure specified by the **anErrPtr** argument with an error description.

Visit the following sections for more information:

- [description of operations with templates](#page-70-0)
- [description of grammar for specifying the templates sets](#page-76-0)

## 5.8 vodiprincprocess

5.8.1 Name

**VodiprincProcess** — analyzes the image.

5.8.2 Syntax

```
#include <Vodi/services/Vodiprinc.h>
\overline{2}3 bo_status_t
4 __attribute__((nonnull(1,2,7))
5 VodiprincProcess(
6 aorp_object_t aThis,
7 struct vodi_image *anImage,
8 size_t anAnalizeZonec /* = 0 */,
9 vodi_rect_t const anAnalizeZonev[] /* = NULL */,
10 struct vodi_ucontext const *anUserCtx /* = NULL */,
11 aorp_object_t anInputEnsemble /* = NULL */,
12 aorp_object_t *anOutputEnsemblePtr,
13 void *Options /* = NULL */,
14 struct aorp_error *anErrPtr / * = NULL * /15 ):
```
## 5.8.3 Description

- The **VodiprincProcess** function analyzes the image passed by the **anImage** parameter.
- You can mark specific areas (recognition zones) on the image. The function will analyze only the image fragments represented by these recognition zones. Their number is specified by the **anAnalizeZonec** argument, and the pointer to an array of prepared rectangles is specified by the **anAnalizeZonev** argument. If 0 is passed as the number of areas, the **anAnalizeZonev** argument is ignored, thus the entire image will be analyzed.
- User context can be passed by the **anUserCtx** argument. This context will be linked with every analysis result. Detailed information on user context can be found in the [vodi\\_ucontext](#page-63-0) section.
- Each analysis result can be inserted into ensemble which was prepared by user. This ensamble is passed to the function by the **anInputEnsemble** argument. If this argument is NULL, a new ensemble will be created for output.
- Pointer to the output ensamble is represented by the **anOutputEnsemblePtr** parameter. If the **anInputEnsemble** argument is NULL, resulting function output will be pointed by the **anOutputEnsemblePtr** parameter.
- For analysis/search of license plate, an additional parameter can be passed by the **Options** argument. In this case, the pointer must hold a reference to **struct vodi\_vpw\_options**.

## 5.8.4 Return values

In case of success, the **VodiprincProcess** function returns the value which is greater than or equal to 0. Otherwise, the function will return negative value as an error status and fill the structure specified by the **anErrPtr** argument with an error description.

## 5.9 vodiprincflush

5.9.1 Name

**VodiprincFlush** — flushes inner buffers.

5.9.2 Syntax

```
1 #include <Vodi/services/Vodiprinc.h>
2
3 bo_status_t
4 _{-}attribute_{-}((nonnull(1,3))
5 VodiprincFlush(
6 aorp_object_t aThis,
7 aorp_object_t anInputEnsemble /* = NULL */,
8 aorp_object_t *anOutputEnsemblePtr,
9 struct aorp_error *anErrPtr / * = NULL * /10 );
```
## 5.9.3 Description

The **VodiprincFlush** function flushes inner buffers containing the analysis results which were obtained in the Dynamics mode.

Each result from the buffer is stored in the ensemble passed by the **anInputEnsemble** argument. If the **anInputEnsemble** parameter is NULL, a new ensemble will be created.

The results ensemble is passed by the **anOutputEnsemblePtr** output argument.

## 5.9.4 Return values

In case of success, the **VodiprincFlush** function returns the value which is greater than or equal to 0. Otherwise, the function will return negative value as an error status and fill the structure specified by the **anErrPtr** argument with an error description.

## 5.10 vodienscount

5.10.1 Name

**VodiensCount** — returns number of results contained in the ensemble.

5.10.2 Syntax

```
1 #include <Vodi/services/Vodiens.h>
2
3 ssize_t
4 __attribute__((nonnull(1))
5 VodiensCount(
6 aorp_object_t aThis,
7 struct aorp_error *anErrPtr /* = NULL */
8 );
```
## 5.10.3 Return values

In case of success, the **VodiensCount** function returns the number of results in the ensemble. Otherwise, the function will return negative value as an error status and fill the structure specified by the **anErrPtr** argument with an error description.

## 5.11 vodiensclear

5.11.1 Name

**VodiensClear** — clears the ensemble.

5.11.2 Syntax

```
1 #include <Vodi/services/Vodiens.h>
2
3 bo_status_t
4 __attribute__((nonnull(1))
5 VodiensClear(
6 aorp_object_t aThis,
7 struct aorp_error *anErrPtr /* = NULL */
8 );
```
## 5.11.3 Description

The **VodiensClear** function clears the ensemble passed by the **aThis** argument. Then the **AorpRelease** function is applied to all results in the ensemble.

## 5.11.4 Return values

In case of success, the **VodiensClear** function returns the value which is greater than or equal to 0. Otherwise, the function will return negative value as an error status and fill the structure specified by the **anErrPtr** argument with an error description.

## 5.12 vodiensadd

5.12.1 Name

**VodiensAdd** — adds the result.

5.12.2 Syntax

```
1 #include <Vodi/services/Vodiens.h>
2
3 bo_status_t
4 __attribute__((nonnull(1,2))
5 VodiensAdd(
6 aorp_object_t aThis,
7 aorp_object_t aResult,
8 struct aorp_error *anErrPtr /* = NULL */9 );
```
## 5.12.3 Description

The **VodiensAdd** function inserts the result passed by the **aResult** argument into the ensemble of the **aThis** argument. The **AorpRetain** function is applied to the result.

#### 5.12.4 Return values

In case of success, the **VodiensAdd** function returns the value which is greater than or equal to 0. Otherwise, the function will return negative value as an error status and fill the structure specified by the **anErrPtr** argument with an error description.

## 5.13 vodiensremove

## 5.13.1 Name

**VodiensRemove** — removes results from the ensamble.

5.13.2 Syntax

```
#include <Vodi/services/Vodiens.h>
2
3 bo_status_t
4 _{-}attribute_{-}((nonnull(1,3))
5 VodiensRemove(
6 aorp_object_t aThis,
7 bo_index_t anIndex,
8 aorp_object_t *aResultPtr,
9 struct aorp_error *anErrPtr /* = NULL */10 );
```
## 5.13.3 Description

The index of the result that should be removed from the ensemble is specified by the **anIndex** argument (indices start from 0). If a negative value is passed, result selection will be performed from the end of the ensemble. Removed result is stored in the output argument **aResultPtr**. The **AorpRetain**/**AorpRelease** functions are not applied to the removed result.

#### 5.13.4 Return values

In case of success, the **VodiensRemove** function returns the value which is greater than or equal to 0. Otherwise, the function will return negative value as an error status and fill the structure specified by the **anErrPtr** argument with an error description.

## 5.14 vodiensdelete

## 5.14.1 Name

**VodiensDelete** — deletes results from the ensamble.

## 5.14.2 Syntax

```
1 #include <Vodi/services/Vodiens.h>
2
3 bo_status_t
4 _{-}attribute_{-}((nonnull(1))
5 VodiensDelete(
6 aorp_object_t aThis,
7 bo_index_t anIndex,
8 struct aorp_error *anErrPtr /* = NULL */
9 );
```
## 5.14.3 Description

The index of the result that should be deleted from the ensemble is specified by the *anIndex* argument (indices start from 0).If a negative value is passed, result selection will be performed from the end of the ensemble. The **AorpRelease** function will be applied to the selected result.

## 5.14.4 Return values

In case of success, the **VodiensDelete** function returns the value which is greater than or equal to 0. Otherwise, the function will return negative value as an error status and fill the structure specified by the **anErrPtr** argument with an error description.

## 5.15 vodiensget

## 5.15.1 Name

**VodiensGet** — gets results from the ensamble.

5.15.2 Syntax

```
#include <Vodi/services/Vodiens.h>
2
3 ssize_t
4 _{-}attribute_{-}((nonnull(1))
5 VodiensGet(
6 aorp_object_t aThis,
7 bo_index_t aFrom,
8 bo_index_t aTo,
9 size_t aCount,
10 aorp_object_t aResultv[],
11 struct aorp_error *anErrPtr / * = NULL * /12 );
```
#### 5.15.3 Description

- The **VodiensGet** function selects results from the ensemble passed by the **aThis** argument. Results are selected from the range that was specified with the [**aFrom**, **aTo**] indices. Index with negative value points to an element located at the end of the ensemble.
- The maximum number of the results that can be written into the **aResultv** buffer is specified by the **aCount** argument. If number of selected results is greater than buffer capacity, there won't be any errors.
- The **AorpRetain**/**AorpRelease** functions are not applied to the selected results.

## 5.15.4 Return values

In case of success, the **VodiensGet** function returns the number of selected results (which can be greater than value of the **aCount** argument). Otherwise, the function will return negative value as an error status and fill the structure specified by the **anErrPtr** argument with an error description.

## 5.16 vodiensunique

5.16.1 Name

**VodiensUnique** — removes non-unique results from the ensemble.

5.16.2 Syntax

```
1 #include <Vodi/services/Vodiens.h>
2
3 ssize_t
4 __attribute__((nonnull(1,2))
5 VodiensUnique(
6 aorp_object_t aThis,
7 aorp_object_t aPrincipal,
8 struct aorp_error *anErrPtr /* = NULL */9 );
```
## 5.16.3 Description

The **VodiensUnique** function leaves only the unique results in the ensemble which was passed by the **aThis** argument. The **aPrincipal** argument should point to the principal which is to perform this operation.

#### 5.16.4 Return values

In case of success, the **VodiensUnique** function returns the number of results remaining in the ensemble. Otherwise, the function will return negative value as an error status and fill the structure specified by the **anErrPtr** argument with an error description.

## 5.17 vodienscombine

## 5.17.1 Name

**VodiensCombine** — combines the results.

5.17.2 Syntax

```
#include <Vodi/services/Vodiens.h>
2
3 ssize_t
4 _{-}attribute_{-}((nonnull(1,2))
5 VodiensCombine(
6 aorp_object_t aThis,
7 aorp_object_t aPrincipal,
8 int anWithMerge,
9 size_t anEnsc,
10 aorp_object_t anEnsv[],
11 struct aorp_error *anErrPtr / * = NULL * /12 );
```
#### 5.17.3 Description

- The **VodiensCombine** function joins several ensambles into one (specified by the **aThis** argument).
- The **aPrincipal** argument should point to the principal which is to perform this operation.
- The number of ensambles to be combined and the array with them are to be defined by the **anEnsc** and **anEnsv** arguments accordingly. After joining, results will be deleted from the input ensembles.
- If the **anWithMerge** field has a non-zero value, the **VodiensCombine** function will write only unique results into the output (resulting) ensemble.

#### 5.17.4 Return values

In case of success, the **VodiensCombine** function returns the number of results remaining in the output ensemble. Otherwise, the function will return negative value as an error status and fill the structure specified by the **anErrPtr** argument with an error description.

## 5.18 vodienscombine\_v2

5.18.1 Name

**VodiensCombine\_v2** — combines the results.

5.18.2 Syntax

```
#include <Vodi/services/Vodiens.h>
2
3 ssize_t
4 _{-}attribute_{-}((nonnull(1,2))
5 VodiensCombine_v2(
6 aorp_object_t aThis,
7 aorp_object_t aPrincipal,
8 aorp_opflags_t Flags,
9 size_t anEnsc,
10 aorp_object_t anEnsv[],
11 struct aorp_error *anErrPtr / * = NULL * /\frac{1}{2} );
```
#### 5.18.3 Description

The **VodiensCombine\_v2** function joins several ensambles into one (specified by the **aThis** argument). The **aPrincipal** argument should point to the principal which is to perform this operation. The number of ensambles to be combined and the array with them are to be defined by **anEnsc** and **anEnsv** arguments accordingly. The following flags can be passed to the function by the **Flags** argument:

- VodiensF\_COMBINE\_WITH\_MERGE write only the unique results into the output (resulting) ensemble;
- VodiensF\_COMBINE\_WITH\_DUP don't delete results from input ensembles (passed by the **anEnsv** argument), just copy them into the resulting ensemble.

## 5.18.4 Return values

In case of success, the **VodiensCombine\_v2** function returns the number of results remaining in the output ensemble. Otherwise, the function will return negative value as an error status and fill the structure specified by the **anErrPtr** argument with an error description.

## 5.19 vodiresgetuserdata

5.19.1 Name

**VodiresGetuserdata** — gets the user's context.

5.19.2 Syntax

```
1 #include <Vodi/services/Vodires.h>
2
3 bo_status_t
4 _{-}attribute_{-}((nonnull(1,2))
5 VodiresGetuserdata(
6 aorp_object_t aThis,
7 struct vodi_ucontext *anUserCtx,
8 struct aorp_error *anErrPtr /* = NULL */
9 );
```
## 5.19.3 Description

The **VodiresGetuserdata** function returns the user's context by writing it into the structure pointed by the **anUserCtx** argument. The **VODI\_UCONTEXT\_DRetain** operation won't be applied to the user context.

#### 5.19.4 Return values

In case of success, the **VodiresGetuserdata** function returns the value which is greater than or equal to 0. Otherwise, the function will return negative value as an error status and fill the structure specified by the **anErrPtr** argument with an error description.

## 5.20 vodiressetuserdata

5.20.1 Name

**VodiresSetuserdata** — sets the user's context.

5.20.2 Syntax

```
1 #include <Vodi/services/Vodires.h>
2
3 bo_status_t
4 _{-}attribute_{-}((nonnull(1,2))
5 VodiresSetuserdata(
6 aorp_object_t aThis,
7 struct vodi_ucontext *anUserCtx,
8 struct aorp_error *anErrPtr /* = NULL */
9 );
```
## 5.20.3 Description

The **VodiresSetuserdata** function sets user's context passed by the **anUserCtx** argument. The **VODI\_UCONTEXT\_DRetain** operation is applied to the context.

#### 5.20.4 Return values

In case of success, the **VodiresSetuserdata** function returns the value which is greater than or equal to 0. Otherwise, the function will return negative value as an error status and fill the structure specified by the **anErrPtr** argument with an error description.

## 5.21 vodiresfetchinfo

5.21.1 Name

**VodiresFetchinfo** — reads the information.

5.21.2 Syntax

```
#include <Vodi/services/Vodires.h>
2
3 bo_status_t
4 _{-}attribute_{-}((nonnull(1,2))
5 VodiresFetchinfo(
6 aorp_object_t aThis,
7 struct vodi_result_info *anInfo,
8 struct aorp_error *anErrPtr /* = NULL */
9 );
```
## 5.21.3 Description

The **VodiresFetchinfo** function reads the information on the recognition result into the buffer specified by the **anInfo** argument.

It is required to set the **ri\_type** field of the **anInfo** argument. The following values are available:

- VodiK\_VPW\_RESULT\_INFO information on the number. The **anInfo** pointer must point to the **vodi\_vpw\_result\_info** structure.
- VodiK\_FCW\_RESULT\_INFO reserved.

User must destroy the information which was written into the buffer (specified by the **anInfo** parameter) by calling the **VodiResultInfoDestroy** function.

## 5.21.4 Return values

In case of success, the **VodiresFetchinfo** function returns the value which is greater than or equal to 0. Otherwise, the function will return negative value as an error status and fill the structure specified by the **anErrPtr** argument with an error description.

## 5.22 vodiresultinfodestroy

## 5.22.1 Name

**VodiResultInfoDestroy** — destroys the information on the result.

5.22.2 Syntax

```
1 #include <Vodi/Vodilib.h>
2
3 void
4 __attribute__((nonnull(1))
5 VodiResultInfoDestroy(
6 struct vodi_result_info *anInfo
7 );
```
## 5.22.3 Description

The **VodiResultInfoDestroy** function destroys the information on the recognition result specified by the **anInfo** argument. This function is used along with the **VodiresFetchinfo** function.

# DESCRIPTION OF STRUCTURES

## 6.1 vodi\_vpw\_country\_id

6.1.1 Name

**struct vodi\_vpw\_country\_id** — identifier of LP template.

6.1.2 Syntax

```
1 #include <Vodi/Vpwtypes.h>
\overline{2}3 struct vodi_vpw_country_id {
4 unsigned int code;
5 unsigned int id;
6 unsigned int sub_id;
7 };
```
#### 6.1.3 Description

- **code** issuer-state code (in accordance with ISO 3166-1 numeric).
- **id** LP template identifier. The 0 value is allowed and stands for all the templates that can be specified by the **code** field.
- **sub\_id** reserved (the value mast be set to 0).

## 6.2 vodi\_image

#### 6.2.1 Name

**struct vodi\_image** — image to analyze.

6.2.2 Syntax

```
1 #include <Vodi/Types.h>
2
3 struct vodi_image {
4 unsigned img_flags;
5 long img_width; /* in pixels */
6 long img_height; /* in pixels */
7 unsigned img_bpp; /* bits per pixel */
8 bo_pointer_t img_base;
9 };
```
#### 6.2.3 Description

- **img\_flags** this parameter value must be VodiF\_IMAGE\_PLAIN (no other flags), if the **vodi\_image** object is created by user. If the object is created by function from Vodilmage family (e.g. VodilmageCreate), the field will be set by that function automatically.
- **img\_width** image width.
- **img\_height** image height.
- **img\_bpp** bits per pixel. The value must be 8.
- **img\_base** pointer to the first row of the image. Each row of the image must be aligned to 4 bytes.

## 6.3 vodi\_vpw\_options

#### 6.3.1 Name

**struct vodi\_vpw\_options** — additional analytics parameters.

6.3.2 Syntax

```
#include <Vodi/Vpwtypes.h>
2
3 struct vodi_vpw_options {
4 int magic;
5 vodi_size_t imgsz; /* reserved; deprecated */
6 u_int32_t img_seqnum; /* original image sequence mark */
7 bo_utime_t img_timestamp; /* original image timestamp */
8 };
```
#### 6.3.3 Description

- **magic** reserved for determining the structure type to use (only the vodi\_vpw\_options structure is currently available). Assign VodiK\_VPW\_OPTIONS\_WORK\_MAGIC to this parameter.
- **imgsz** deprecated.
- **img\_seqnum** sequantial number of the image (within the frame-set). The field is used with the Dynamics mode on.
- **img\_timestamp** image timestamp (in microseconds). Used for timing analysis while license plates tracking. The field is used by the following functions (with the Dynamics mode on):
	- **– VodiensUnique**;
	- **– VodiensCombine** (in WithMerge mode);
	- **– VodiensCombine\_v2** (with the VodiensF\_COMBINE\_WITH\_MERGE flag).

## <span id="page-63-0"></span>6.4 vodi\_ucontext

#### 6.4.1 Name

**struct vodi\_ucontext** — user's context.

6.4.2 Syntax

```
#include <Vodi/Types.h>
2
3 struct vodi_ucontext {
4 vodi_uctx_dup_fn uctx_dup;
5 vodi_udata_retain_fn uctx_dretain;
6 vodi_udata_release_fn uctx_drelease;
7 vodi_uctx_change_fn uctx_change;
8 bo_pointer_t uctx_udata;
9 };
```
#### 6.4.3 Description

This structure is provided to store the user's context which can be passed to the **VodiprincProcess** function. While image analysis, this context will be associated with the corresponding LPR result.

- When linking context and LPR result, the operation determined by the **uctx\_dretain** field will be called for the context. If the value of the field is NULLF (NULL function pointer), no operation will be called.
- When running the **VodiprincProcess** function, need for result dublicate can occur. In this case, the operation determined by the **uctx\_dup** field will be called for the context. If the value of the field is NULLF (NULL function pointer), no operation will be called.
- When the LPR result must be deleted, the operation determined by the **uctx\_drelease** field will be called for the context. If the value of the field is NULLF (NULL function pointer), no operation will be called.
- When the Dynamics mode is active, LPR results obtained from several frames are to be merged. In this case, the operation determined by the **uctx\_change** field is called for results contexts. If the value of the field is NULLF (NULL function pointer), no operation will be called.
- The **uctx\_udata** pointer can hold the reference to additional data.

## 6.5 vodi\_plate\_info\_spec

## 6.5.1 Name

**struct vodi\_plate\_info\_spec** — recognition result specification.

#### 6.5.2 Syntax

```
1 #include <Bo/aorp/Vpwtypes.h>
2
3 structvodi_plate_info_spec {
4 size_t pis_plate_variantc;
5 vodi_plate_t pis_plate_variantv[VodiL_VPW_VARIANT_MAX];
6
7 vodi_rect_t pis_outer_rect;
8 vodi_rect_t pis_exact_rect;
9 vodi_quad64f_t pis_exact_quad;
10
11 _Bool pis_inversed;
12 vodi_motiondir_t pis_direction;
13 double pis_angle;
14 double pis_speed;
15 size_t pis_index;
16 unsigned pis_flags;
17 _Bool pis_move_in;
18 size_t pis_status;
19
20 vodi_ucontext_t pis_uctx;
21 vodi_image_t pis_image;
22
23 bo_utime_t pis_bftime;
24 bo_utime_t pis_ctime;
25 bo_utime_t pis_ltime;
26
27 vodi_size_t pis_imgsz;
28 u_int32_t pis_seqnum;
29 };
```
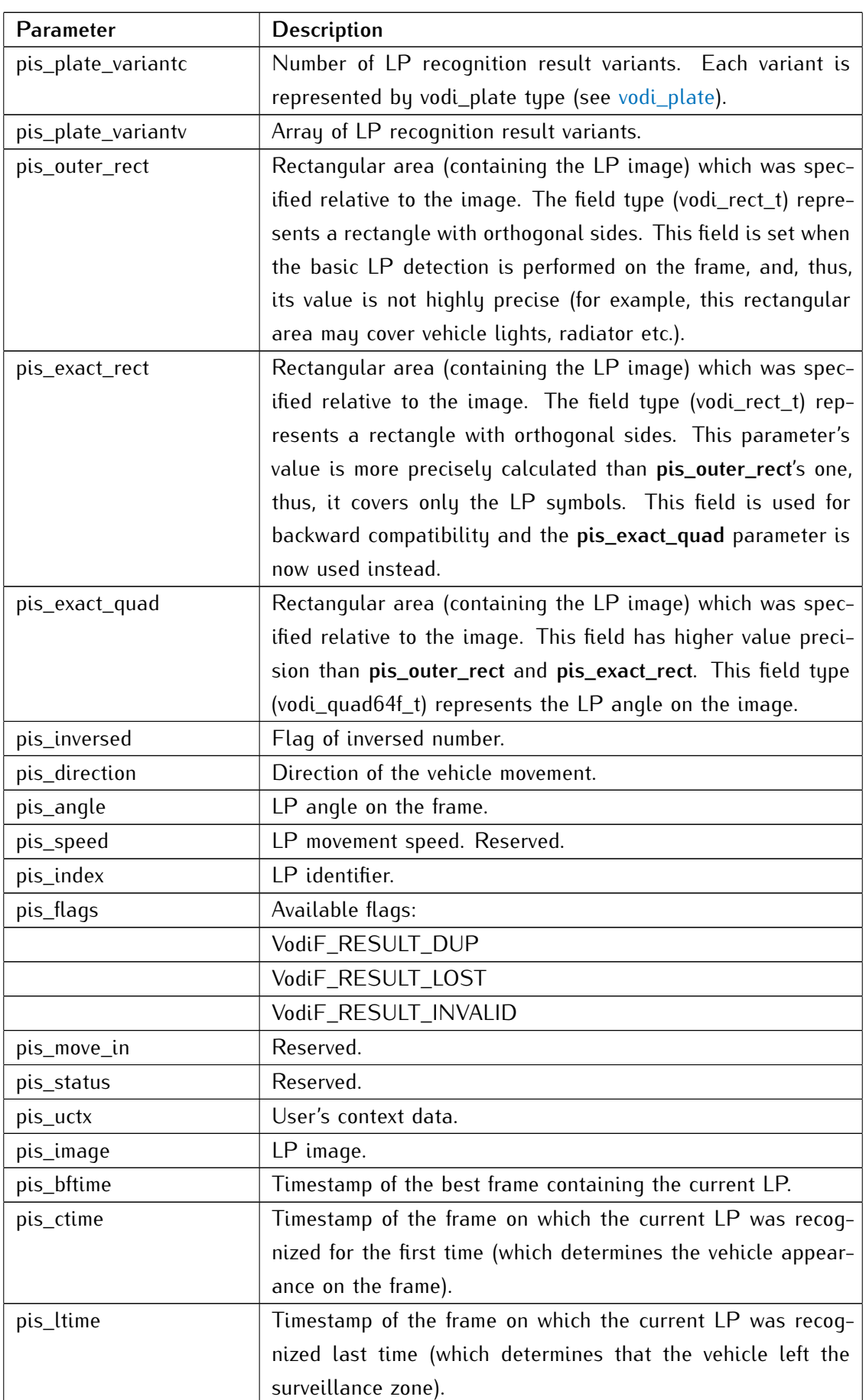

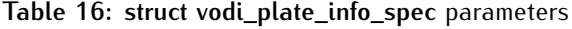

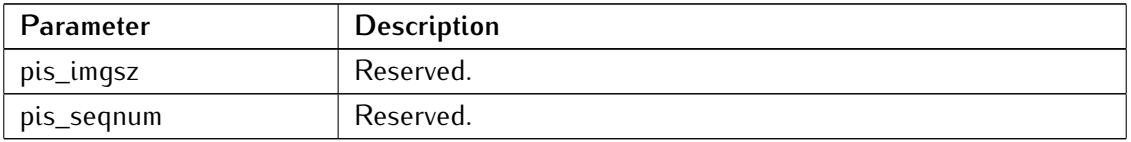

## <span id="page-67-0"></span>6.6 vodi\_plate

## 6.6.1 Name

**struct vodi\_plate** — license plate.

```
6.6.2 Syntax
```

```
1 #include <Bo/aorp/Vpwtypes.h>
2
3 struct vodi_plate {
4 wchar_t pv_plate_string[VodiL_VPW_SYMBOL_MAX + 1];
5 wchar_t pv_plate_type[VodiL_VPW_SYMBOL_MAX + 5];
6 u_int32_t pv_plate_id;
7 u_int32_t pv_country_id;
8 u_int32_t pv_subdivision_id;
9 float pv_validity;
10 float pv_validity_coeff;
11
12 float pv_min_symb_validity;
13 float pv_max_geom_deviation;
14 float pv_max_symb_validity;
15 float pv_avg_symb_validity;
16
17 vodi_plateid_t pv_tmpl_id;
18
19 vodi_color_t pv_background;
20 vodi_color_t pv_sym_color;
21 size_t pv_symbolc;
22 vodi_plate_symbol_t pv_symbolv[VodiL_VPW_SYMBOL_MAX];
23 void_rect_t pv_exact_rect;
24 };
```
## 6.6.3 Description

| <b>Description</b>                                  |
|-----------------------------------------------------|
| Unicode string containing the license plate number. |
| License plate type, specified by string:            |
| z lower-case letter                                 |
| Z upper-case letter                                 |
| $x$ number (0-9)                                    |
| space between sumbols                               |
|                                                     |

**Table 17: struct vodi\_plate** parameters

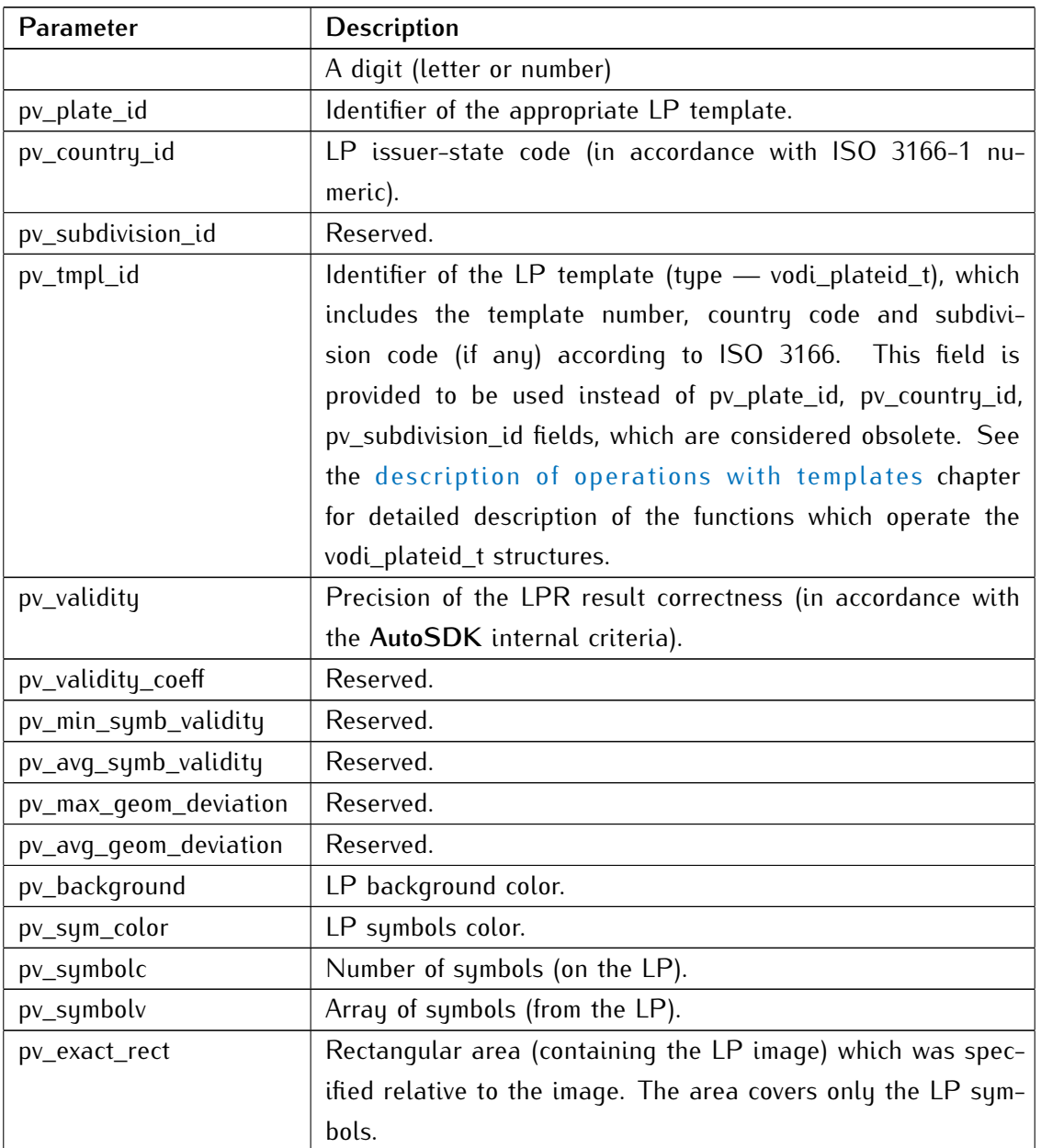

## 6.7 aorp\_error

## 6.7.1 Name

**struct aorp\_error** — error description.

#### 6.7.2 Syntax

```
1 #include <Bo/aorp/Types.h>
2
3 struct aorp_error {
4 char const *func;
5 char const *file;
6 long line;
7 bo_status_t status;
8 syserrcode_t syserr;
9 unsigned msgidx;
10 unsigned bufsz;
11 char *msg;
12 };
```
## 6.7.3 Description

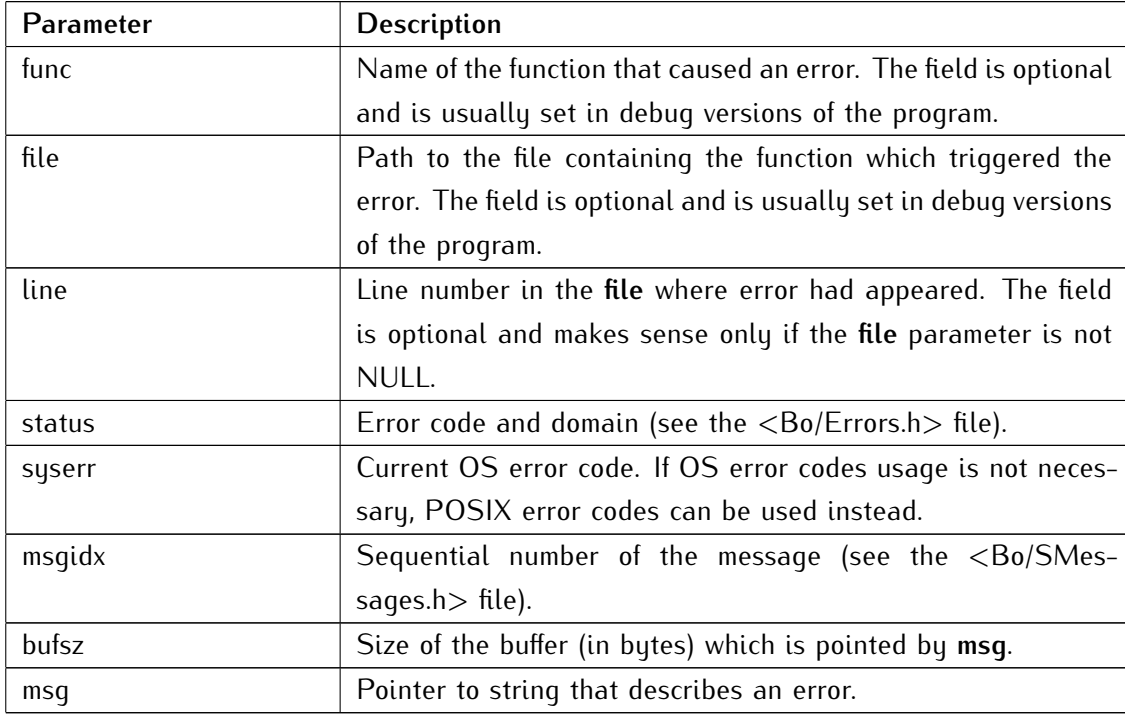

#### **Table 18: struct aorp\_error** parameters

## <span id="page-70-0"></span>DESCRIPTION OF OPERATIONS WITH TEMPLATES

- The folders in **doc/templates** directory contain images of LPs of various types.
- The LPs of each set were issued in the country stated in folder name.
- The LP images names are equivalent to order numbers of corresponding LP templates within the country module (**vpwi-[country-ID]**[1](#page-0-0) ).

The **doc/templates/templates\_map.txt**[2](#page-0-0) file describes the conformance between the former LP template identifiers used by  $\mathsf{AutoSDK}$  and the new ones $^3$  $^3$ . Record format: CountryId[.SubdivisionID].TemplateId:OldTemplateID

Also, to print information on all or specific LP templates, use the **lsvpwi** CLI application.

## 7.1 vodiiso3166children

## 7.1.1 Name

**VodiISO3166children** — gets the subdivisions list for the specified country.

## 7.1.2 Syntax

```
#include <Vodi/IS03166lib.h>
2
3 struct vodi_iso3166_elem const **
4 _{-}attribute_{-}((nonnull(1)))
5 VodiISO3166children(
6 struct vodi_iso3166_elem const *anElem
7 );
```
## 7.1.3 Description

The **VodiISO3166children** function's argument is the pointer to vodi\_iso3166\_elem structure, which represents a specific country (in accordance with ISO 3166-1 standard).

<sup>&</sup>lt;sup>1</sup> for example, the "vpwi-co" module, which is used for recognition of Colombian LPs

<sup>2</sup> available since 2.5.8 version

<sup>3</sup> available since 2.5.1 version

## 7.1.4 Return values

In case of success, the **VodiISO3166children** function returns a NULL-terminated array of pointers to vodi\_iso3166\_elem structures. Those structures will represent subdivisions of a country specified by the argument (in accordance with ISO 3166-2).
## 7.2 lpvlibshowplateid

#### 7.2.1 Name

**LpvlibShowPlateid** — converts the structure identifying the LP template into a C-string.

7.2.2 Syntax

```
1 #include <Vodi/services/Lpvlib.h>
2
3 char *
4 _{-}attribute_{-}((nonnull(1)))
5 LpvlibShowPlateid(
6 char aResultPtr[/* LpvlibK_PLATEID_CHAR_MAX */],
7 vodi_plateid_t aPlateid,
8 aorp_opflags_t Flags
9 );
```
#### 7.2.3 Description

The **LpvlibShowPlateid** function has the following parameters:

- **aResultPtr** buffer which was prepared for the resulting string.
- **aPlateid** the vodi\_plateid\_t structure which C-string representation is needed.
- **Flags** needed resulting string format: if **LpvlibF\_HUMAN\_READABLE** flag is passed, you will get the alphabetic representation of the country/subdivision codes; if 0 is passed — the numeric one.

#### 7.2.4 Return values

In case of success, the **LpvlibShowPlateid** function will return the pointer to a string that describes the template specified by the argument. Otherwise, the function will return NULL.

## 7.3 lpvlibreadplateid

#### 7.3.1 Name

**LpvlibReadPlateid** — create a structure identifying the LP template from a C-string.

#### 7.3.2 Syntax

```
1 #include <Vodi/services/Lpvlib.h>
2
3 vodi_plateid_t
4 __attribute__((nonnull(1)))
5 LpvlibReadPlateid(
6 char const *aSrc,
7 struct aorp_error *anErrPtr
8 );
```
#### 7.3.3 Description

The **LpvlibReadPlateid** function receives the following parameters:

- **aSrc** pointer to a C-string which contains the description of specific LP template.
- **anErrPtr** pointer to aorp\_error structure (the **anErrPtr** parameter).

#### 7.3.4 Return values

In case of success, the **LpvlibReadPlateid** function will return the vodi\_plateid\_t structure. The structure will contain the data read from the C-string passed as an argument (if the string itself is syntactically correct). Otherwise the function will return the **VodiK\_INVAL\_PLATEID** value and will write the error description by the **anErrPtr** parameter.

### 7.4 lpvlibmodulesof

#### 7.4.1 Name

**LpvlibModulesOf** — get the list of vpwi modules which contain templates specified by aSet parameter; identify which minimal set of modules to load in order to use a specific templates set.

#### 7.4.2 Syntax

```
1 #include <Vodi/services/Lpvlib.h>
\overline{2}3 bo_seqlist_(char *) *
4 _{-}attribute_{-}((nonnull(2)))
5 LpvlibModulesOf(
6 aorp_object_t aSelf /* = NULL */,
7 bo_seqlist_(char *) *aResultPtr,
8 char const *aSet /* = NULL */,
9 struct aorp_error *anErrPtr
10 );
```
#### 7.4.3 Description

The **LpvlibModulesOf** function receives the following parameters:

- **aSet** string representation of templates set.
- **aResultPtr** pointer to resulting list.
- **anErrPtr** pointer to the structure which describes an error.

Example of a function which loads the needed vpwi modules in accordance with the templates set:

```
#include <Bo/fundis/Seqlist.h>
2 #include <Vodi/services/Lpvlib.h>
3
4 static bo_status_t
5 load_modules(
6 char const *aTemplates,
7 _Bool Force,
8 struct aorp_error *anErrPtr
9 )
10 {
11 bo_status_t status;
12 bo_seqlist_t mdlst;
13
14 /* loading the vpwi module which contains the implementation of LpvlibModulesOf */
15 status = AorpMldLoad("vpwi", NULL, 0, false, anErrPtr);
```

```
16 if (BoS_FAILURE(status)) {
17 return (status);
18 /* NOTREACHED */
19 }
20
21 status = BoS_ERR;
22 BO_SEQLIST_Init(&mdlst);
23 if (NULL != LpvlibModulesOf(NULL, &mdlst, aTemplates, anErrPtr)) {
24 BO_SEQLIST_FOREACH_(char *, &mdlst)
25 status = Aorp<code>MldLoad(\ast_$1, NULL, 0, false, anErrPtr);</code>
26 if (BoS_FAILURE(status) && !Force)
27 break;
28 FOREACH_END
29 }
30 LpvlibStrlstDestroy(&mdlst);
31
32 return (Force ? BoS_NORMAL : status);
33 }
```
#### 7.4.4 Return values

In case of success, the **LpvlibModulesOf** function will return a aResultPtr pointer. Otherwise the function will return NULL and will write the error description by the **anErrPtr** parameter.

# DE S C RIP TION OF GRAMMAR FOR SPECIFYING THE TEM-PLATES SETS

The grammar is used by the following functionality:

- functions of the Lpvlib family;
- VodiprincControl function's commands:
	- **–** VodiCTL\_GETVPWI
	- **–** VodiCTL\_ADDVPWI
	- **–** VodiCTL\_SETVPWI
	- **–** VodiCTL\_DELVPWI
- vpwfetch utility (as an argument of -e, --templates option);
- lsvpwi utility;
- Isvpwc utility.

```
E : T1 \ ... \ Tn (1 \le n, \text{ left associative}) ;
2 \quad T \quad : \text{F1} \dots \text{Fn} (0 <= n) ;
3 F : * | pse | ( E ) | ! F ;
4
5 pse : oid | oid . cs | cs ;
6 oid : code1 . . . . code (1 \leq n) ;
7 cs : [crs] | [^crs] ;
8 crs : cr1 , ... , crn (0 \le n);
9 cr : code | code - code | code - inf ;
10 code : INT | ISO3166-name ;
```
- E (*expression*) start variable/symbol.
- $\bullet \setminus$  operator of templates set difference.
- **T** subsets which are implicitly united with a space.
- $*$  universal set.
- *pse* set of plate IDs.
- *oid* set of numerical country codes.
- *cs* codes set.
- *crs* set of code ranges.
- *cr* code range.

You can use either literal or numerical ISO3166 country codes to specify template sets (for example, "ua.3", "804.3").

Examples:

- **784.3** select all the supported LP templates which belong to Dubai, UAE.
- **784.3.[1-2]** or **ae.du.[1,2]** select the first two LP templates which belong to Dubai, UAE.
- **ae.du.[3,1]** or **784.3.1 784.3.3** select LP templates of Dubai, UAE, with the sequence numbers 1 and 3.
- **ua** select all the LP templates of Ukraine.
- **784 804** or **ua ae** select all the LP templates of Ukraine and UAE.
- **[1-19] [31-inf]** select LP templates of all the suported countries, which codes are in range 20-30.
- **784.[1-2] 784.3.[11-inf] 784.[4-inf]** or **ae**\**ae.du.[1-10]** select all the templates of UAE, except for Dubai templates with sequence numbers in range 1-10.
- **!zm** or **[1-893] [895-inf]** select all the available LP templates, except for those that belong to Zambia.
- **!(zm zw)** or **[1-715] [717-893] [895-inf]** select all the available LP templates, except for those that belong to Zambia and Zimbabwe.